# **AmigaNews**

Stefan1200

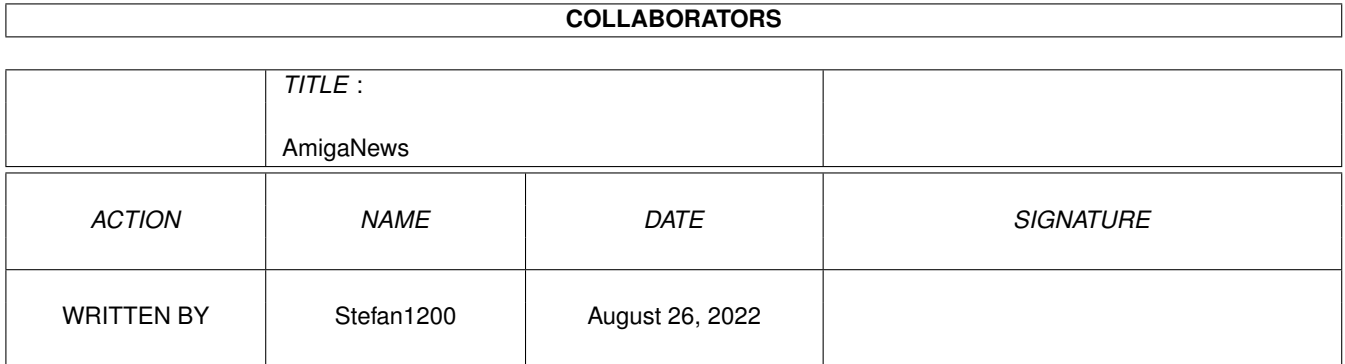

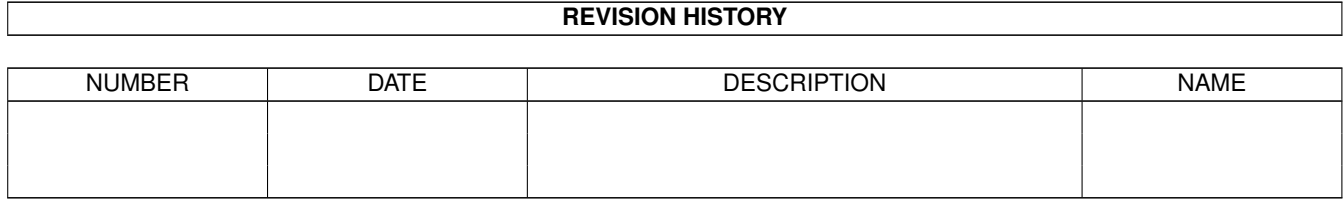

# **Contents**

#### 1 AmigaNews  $\mathbf{1}$  $1.1$  $\mathbf{1}$  $\overline{2}$ 1.2 copyright  $1.3$  $\overline{2}$ wyl  $\sim$  . . .  $14$  $\overline{3}$  $1.5$  $\overline{3}$ 1.6  $\overline{4}$  $\overline{4}$  $1.7$ amigat . .  $\mathbf{r}$  $\mathbb{R}^2$ and a straight 1.8 5 5 1.9 5 6  $1.12$  ppcphh.. 6 6  $\overline{7}$ 8 8 1.17 a1200  $\ldots$   $\ldots$   $\ldots$   $\ldots$   $\ldots$   $\ldots$   $\ldots$   $\ldots$   $\ldots$   $\ldots$   $\ldots$   $\ldots$   $\ldots$   $\ldots$   $\ldots$   $\ldots$   $\ldots$  $\overline{8}$ 9  $\overline{Q}$  $10$ 10  $11$ 1.23 tcg . . . . . . . . . . . . . . 11  $11$  $1.25$  opera  $11$  $1.26 \text{~mec}3 \ldots$ 11 12  $1.28$  np . . . . . . . . . . . . . . 12  $1.29$  va............ 12

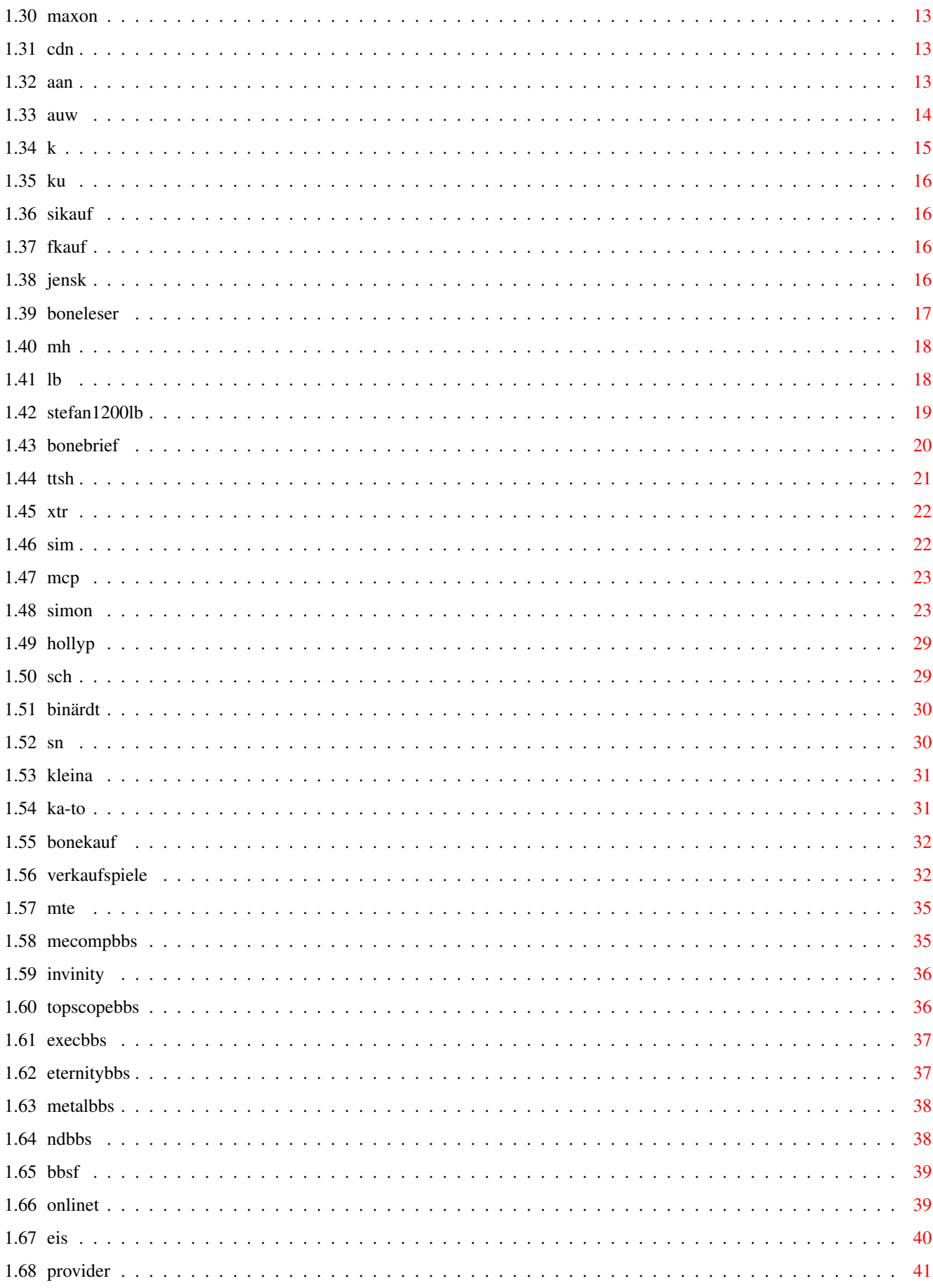

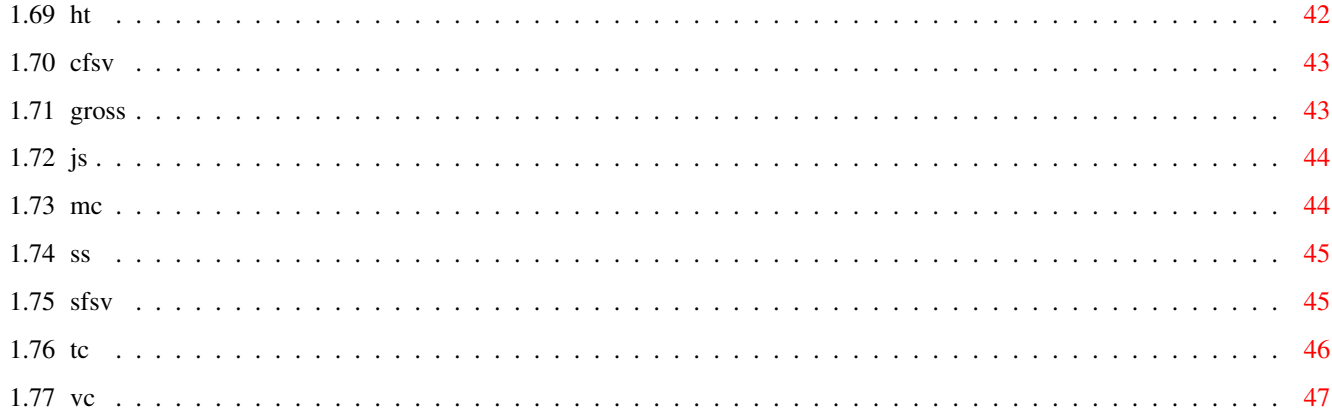

# <span id="page-5-0"></span>**Chapter 1**

# **AmigaNews**

# <span id="page-5-1"></span>**1.1 main**

Stefan1200 [Copyright](#page-6-2) ©1998 by Stefan Martens Mein Amiga Mag 2/98 als Amiga Guide Datei. Titelbild dieser Ausgabe Anschauen lohnt sich. Musik Damit euch beim lesen nicht Langweilig wird. [Wichtig Infos zur Erscheinung](#page-7-2) Wo her bekommt man mich. [Schlagzeilen und Interessante News](#page-7-3) Immer unaktuell :-) [Spiele News](#page-34-2) Ich brauch Spieleeeeeee !!! [CD News](#page-17-3) Ich habe CD's zum fressen gern [Andere Amiga News](#page-17-4) Immer unwichtig :-) Tests von Software Neue Rubrik. [Kauftips von Soft- & Hardware](#page-19-1) Programme die ich gerne Benutze. [Kauftips anderer User](#page-20-4) Außgenommen PC User. [Meine Info & Hilfeecke](#page-22-2) Stellt mir eure Fragen. [Leserbriefe](#page-22-3) Wehe ihr schreibt mir nicht. [Tips & Tricks zu Soft- & Hardware](#page-25-1) Biiitttteee helft mir !!! [Kleinanzeigen](#page-35-2) Sind sogar Umsonst. [Sehr Große Verkaufsliste von Spielen](#page-36-2) Wenn ihr was suchen solltet. [Händlertest](#page-46-1) und Händlertips Modemspiele die ich problemlos über Modem z. laufen bekomme [Mailboxen Test und Empfehlungen](#page-39-2) Müßt ihr besuchen. [Zu empfehlende Internet Seiten](#page-44-1) Besucht sie einfach. [Provider Empfehlungen](#page-45-1) Drei Provider die mir gefallen. [Billiger Telefonieren](#page-43-2) Das Telefonieren ist teuer, nööö [Das Amiga User Wettbewerb](#page-18-1) Die besten Amigas der Welt. Das ultimative Info Guide über dem Amiga und Spaß. Das megastarke Händler Guide in Zusammenarbeit mit den zwei Hauptautoren

# <span id="page-6-0"></span>**1.2 copyright**

<span id="page-6-2"></span>Also AMIGA ist © by Amiga International Inc. Workbench ist © by Amiga International Inc. OS (operation system) ist © by Amiga International Inc. Diese Guides von Stefan Martens geschreiben. Ich möchte nicht meine Guides unter einem anderen Namen woanders wiederfinden. Wenn jemand so ein drang hat, bekannt zu werden (so wie ich :-), dann schreibe mir ein paar News, sehr gerne sogar regelmäßig, und wenn du drauf bestehst, wirst du auch mit Namen genannt. Alle anderen Produkte haben ihren © by den jeweiligen Firmen, die diese Rechte für die Produkte besitzen.

# <span id="page-6-1"></span>**1.3 wvl**

<span id="page-6-3"></span>Wie ihr wißt, war mein Computer ja vor einiger Zeit defekt, da ich das mit der PC Firma so lustig fand, habe ich es als Leserbrief abgestempelt. Leider konnte ich mein regelmäßiges erscheinen nicht einhalten, weil mein Amiga 3½ Monate nicht funktionstüchtig war. Meine Festplatte hat den geist aufgegeben. Und eine PC Firma war zu blöd eine neue Festplatte im RBM Tower einzubauen, so das sie lief, mir ist es leider auch nicht geglückt, weil ich die Nötige Jumper Einstellung meiner Festplatte nicht kannte, genauso wenig wie der des 4 fach Apdapters von MLC. Jetzt könnt ihr euch vorstellen wie streßig es für mich ist, Nach Fehlern zu schauen, mein Guide zu verbessern, und gleichzeitig in einem Monat es zu schaffen mein Guide Aktuell zu halten, wenn ich sowieso kaum Zeit habe. PS: Zu dieser PC Firma, sie sollte, wenn sie mein Tower schon auf hat, schon mal mein externes Disklaufwerk einfach nur in den 3,5 Zoll Käfig einbauen, habe sogar gesagt wie. Haben sie nicht geschaft, ratet mal wie die Ausrede war. Disklaufwerk paste mit Gehäuse nicht rein. Ich sagte zum Chef der Firma sogar, ja habt ihr den nicht gesehen das unten am Gehäuse 6 Schrauben sind, um das Disklaufwerk aus dem Gehäuse zu nehmen. Antwort, ach man muß das auch noch ausbauen ? Zuhause mußte ich mich ersteinmal vom Schock erholen. Danach habe ich es selber erfolgreich eingebaut. Ich sag ja, PC.

# <span id="page-7-0"></span>**1.4 wie**

<span id="page-7-2"></span>Auf der Amiga Future CD kann man mich auch finden.

Nur müßt ihr in kaufnehmen, daß das Guide schon 2 Monate alt ist.

Ab sofort im Aminet.

Ist das nicht toll ????

docs/mags/SM\_ANM\_xxx.lha

Natürlich kann man das Guide auf meine Homepage Online lesen, oder auch

runterladen (bisher nur die Guideversion).

http://members.xoom.com/Stefan1200/

Demnächst kann man mein Guide auch in der HTML Version bekommen.

Ist aber größer als die Guideversion (aber auch schöner :).

Ich kann auch Abos per E-Mail Verschicken.

Es geht auch, wenn ihr mich mit Term anruft, um damit eine Verbindung

herzustellen. Ruft vorher an, und dann stellen wir eine Verbindung mit Term

oder AmTerm her.

Oder im IRC, kann ich es euch zuschicken (Ist mir auch lieber).

Wo, hier

Falls ich es zu eurer Homepage senden soll (FTP), nennt mir die Zuganswörter,

und sende es zu eurer Homepage.

Quelle Mailboxen habe ich rausgenommen.

Da mein Guide aber im Aminet ist, besteht die möglichkeit, das mein Guide auch in vielen Mailboxen (auch BBS genannt) zu finden ist.

# <span id="page-7-1"></span>**1.5 suin**

<span id="page-7-3"></span>\*\*\*Hardware\*\*\* [Der Amiga.inc Prozessor](#page-8-2) [Der Kanadia unter den Amigas](#page-9-3) [Infinitiv 2](#page-9-4) [Ariadne 2](#page-10-3) [Neue Infos zu A5000 & A6000](#page-9-5) [Neue Austattung PPC \(Power Personal Computer\) Boards von Phase 5](#page-10-4) [Die Prozessorentscheidung](#page-12-3) [Amiga 1200 für 400 DM immer wieder zu erwähnen](#page-12-4) [Die neusten Infos zu Workbench 3.5](#page-13-2) [Neue PPC Computer von Phase 5 & Haage und Partner](#page-10-5) [Die Steigerung, V34 \(+\), V90, ISDN, und jetzt ADSL ?](#page-11-1) [Die BoXeR Plantine und Rechner](#page-13-3)

News von Power Computing aus dem Internet, englisch Messebericht von der Computer 98 \*\*\*Software\*\*\* [Amiga Writer 1 \(alias Easy Writer 1\)](#page-14-2) [Amiga Times CD](#page-8-3) [Turbo Calc gestoppt \(Die Entwicklung\)](#page-15-5) [IBrowse 1.22](#page-15-6) [Opera für Amiga](#page-15-7) [MeComp die dritte](#page-15-8) [Ultra Conv 3.0+](#page-12-5) [Forgotten Forever \(zum Vergleich mit Napalm\)](#page-14-3) [Haunted](#page-16-3) [Claws of the Devil](#page-15-9) [Napalm: The Crimson Crisis](#page-16-4) Aktuelle News zu Wet [Vulcan Software, Abschied ?](#page-16-5) [Maxon läßt uns im Stich, logt Amiga User umzusteigen](#page-17-5) Es sind nartürlich nicht alle Spiele, es sind aber die, die ich für gut halte, mehr [hier](#page-34-2) .

# <span id="page-8-0"></span>**1.6 dap**

<span id="page-8-2"></span>Die Amiga Generation, die Ende 1999 erscheinen soll, trägt ein Prozessor in sich, den den heutigen schnellsten Intel hinter sich läßt. Dieser Prozessor ist eigentlich für Gateway entwickelt worden. Hier ein paar technische Daten des Prozessors: Fünf - bis zehnfache Geschwindigkeit eines heutigen Pentium-2 400 Millionen Pixeln 3D Daten durchsatz pro sekunde Sehr schneller Speicherzugriff drei bis vier MPEG-2 Animationen auf mal in Echtzeit abspielbar. Hört sich doch nicht schlecht an, oder ? Mehr [hier](#page-12-3) .

# <span id="page-8-1"></span>**1.7 amigat**

<span id="page-8-3"></span>Online-Mag auf CD-ROM Das Online-Magazin "Amiga Times" wird zur Computer 98 erstmals auf CD-ROM erscheinen. Neben allen Ausgaben enthält die CD über 600 MByte an Spielen, Demos, Programmen, Modulen sowie alle notwendigen Tools für's Internet. Auch eine Vollversion soll sich auf der CD befinden. Der Verkaufspreis wird bei 25 DM liegen, den Vertrieb hat APC&TCP übernommen. Weitere Infos unter www.amigaworld.com/amigatimes

# <span id="page-9-0"></span>**1.8 dka**

<span id="page-9-3"></span>Eine kanadische Firma, Randomize, will ein Amiga kompatibelen Computer raus bringen.

Der Name des Rechners lauted "Alpha". Hier ein paar Daten. 68060 oder PPC 32 MB Fast Ram 32 fach CD-Rom 4,2 GB HD 2MB Grafikkarte Scandoubler Viedeoanschluß Soundkarte (4-kanal-Stereo-Sound) OS 3.1 Genlock HD Disk-Drive Preis mit 68060 1700 - 1800 \$ Mit PPC 2400 - 2500 \$

# <span id="page-9-1"></span>**1.9 a56**

<span id="page-9-5"></span>Der Amiga 5000 soll im Grunde genauso sein wie der Amiga 4000. Erscheinen wird er zur Computer 98, mehr dazu unten. Zusätzlich vorhanden: Ein Port für PPC Erweiterung von Phase 5 68040 / 25Mhz oder 40Mhz Ein CD-Rom Laufwerk 10x oder 24x HD Drive oder DD Drive und andere kleine Dinge Der vorausichtliche Preis mit 16MB Fast-Ram, ca. 1500 DM. Einzigster unterschied des Amiga 6000'ers ist, er besitzt einen 68060. Falls er noch erscheinen wird, dann zur Computer 98, so sprach die Geschäftsführerin von Vesalia.

# <span id="page-9-2"></span>**1.10 in2**

<span id="page-9-4"></span>Hier ein paar Daten des Infinitiv 2: Zwei 5¼" Plätze Ein Disk-Laufwerkplatz (weitere 3½" Plätze nehme ich an) Ein Hauptplantienen Wechselrahmen (des Infinitiv) Metallgehäuse Sieht niedlich aus :-) Infos bei Micronik Computer Service Tel: 02171/7245-0

# <span id="page-10-0"></span>**1.11 ar2**

<span id="page-10-3"></span>Village Tronic, bekannt durch Picasso 4, bringt eine neue Netzwerkkarte für irgendein Zorro 2 Amiga raus. Die Ariadne 2, ist für 10 Mbit Netzwerken gedacht. Bis auf, das der Parallelanschluß (-Port) fehlt, hat sie die gleichen technischen Daten wie die Ariadne (1). Software um den Amiga mit dem PC zu vernetzen liegt bei. Infos unter Tel: 05066 / 7013-18 (Village Tronic)

# <span id="page-10-1"></span>**1.12 ppcphh**

<span id="page-10-5"></span>Haage & Partner und Phase 5 haben sich zusammen getan. Was dabei rauskommt, hier: Phase 5 plant neue Amigas mit Multiprozessorboards und Warbup OS. Eine neue Amiga OS Version soll auch enthalten sein. Die Computer sind genauso schnell, wie auch so schnell das Portemonaie leer ist: Die Preise sollen Vorausichtlich zwischen ca. 4000 DM und 9000 DM liegen. Denen fehlt aber auch jeglicher Schnik-Schnak. Für 32MB Ram, 4GB HD, 32 fach CD-Rom muß man noch ca. 900 DM mehr locker machen. Aber dafür läßt man die Intel II Konkurents sehr weit hinter sich, denn mit theoretisch 600 bis 1200 Mhz arbeitet es sich sicher gut (in der Praxis sieht das natürlich anders aus). Achtung, die Preise sind älter, neue Infos demnächst.

# <span id="page-10-2"></span>**1.13 ppc**

<span id="page-10-4"></span>Phase 5 hat recht interessante Sachen im Program. ZB. für AMIGA 1500/3000/4000: PPC 604 mit 180/200/233Mhz und SCSI (Wide) für Amiga 1200: PPC 603 mit 160/200/250Mhz mit oder ohne SCSI (Fast 2) Wenn man ihn ohne SCSI Controller kauft, kann man ihn auch nicht nachrüsten. Und Phase 5 hört nicht auf, PPC Grafikkarten sind auch erhältlich, BVisionPPC für den Amiga 1200 PPC Board mit 4MB SGRAM und die CyberVisionPPC für die anderen, mit 8MB SGRAM. Geplant sind aber noch Multiprozessorboards, als Turbokarte. Sind allerdings teurer als neue Computer (zumindest mit vier 604 / 300Mhz Prozessoren).

# <span id="page-11-0"></span>**1.14 adsl**

<span id="page-11-1"></span>Nun ja, der Name steht für "Asymetrical Digital Subscriber Line". Hi, ich glaube das nur 40 % von euch was damit was anfangen können. Naja, hier ne Übersetzung: Asynchrone digitale Teilnehmeranschlußleitung. Hehe, ich kann auch nur ein bißchen damit anfangen. Aber die Technischen Daten sind gut und schlecht. Also, jetzt für jeden: ADSL wird von der Telekom geleitet, und aus dehnen ist es auch entsprungen. Ob die nun jetzt nen Sprung in der Schüssel haben, ließt ihr hier. Also, kommen wir zu den sehr begeisternen Vorteilen. ISDN kann im Vergleich zu ADSL fast gar nicht mehr mithalten. Und auf Websites die mit ADSL laufen, findet man ISDN nur noch mit nen Teleskop weit hinter sich. Denn ADSL soll, wenn bestimmte (teilweise unmögliche) Voraussetzungen da sind, 8 MBit übertragen. ISDN nur 64 KBit. Umgerechnet sind 8 MBit ca. 1MB pro Sekunde. Ja ihr ließt richtig, 1 MB pro SEKUNDE. Und das mit ner ANALOGEN Telefonleitung, ja ANALOG. Kinofilme könnten ohne Qualitätsverlust in Echtzeit (sofern das der Rechner mitmacht) online angeschaut werden. Ja ONLINE. Einen Flugsimulator könnte bei ADSL als online Spiel dienen. Zwei Nachteile hat es aber, die diese Werte leider unmöglich machen. Die 8 MBit werden nur erreicht, wenn man neben der Vermitlungstelle wohnt, was zeimlich wenige sein sollten. Bei einer Entfernung von über 5-8+ KM ist ISDN fast genauso schnell. Und diese Werte hat man nur, wenn man auf ADSL Websites stößt, oder wenn sich die Website in dem Proxy-Server der Telekom befindet. Und ein kleiner Nachteil, es werden nur 80 % der Gesamten deutschen Bevölkerung mit ADSL ausgestattet werden können. Nochmal zum Vergleich, ein 28.8 KBit Modem kann 3 MB in 14 Minuten empfangen oder senden, ISDN braucht für 3 MB 6 Minuten, und ADSL NUR 3 Sekunden. Fazit: Hmm, sagen wir mal so, wer einigermaßen die Vorausetzungen erfüllen kann, hat natürlich das große Los gezogen. Auch wenn sich ADSL noch bis ende 1998 in der Testphase befindet, sollte man sich schon in die Hände pusten und zugreifen. Andere sollten auf ISDN oder V90 Modem (56K) zurückgreifen. Wenn die Telekom den Radius noch vergrößern könnte, ist das nen tolles Teil.

# <span id="page-12-0"></span>**1.15 p**

<span id="page-12-3"></span>Achtung neuer Text hierunter: Alle (hoffentlich) neuen Amiga PC (PC im dem sinne, das ja der Amiga ein Personal Computer ist, für die jenigen, die das nicht wissen), einen 68k und PPC Prozessor im inneren gleichzeitig tragen. Diese Entscheidung war wohl eines der wichtigsten in der Amiga-geschichte. Denn Phase 5 hat mit dieser Kombination angefangen. Hätte sich AI anders entschieden, müßten die Software programierer drei verschiedene Amiga systeme ansprechen, und das gäbe eine Katastrophe. So lautete mein Artikel der letzten Ausgabe. Leider jetzt schon nicht mehr war. zwischen durch waren sie schon beim Intel-Amiga (oder sind sie noch), jetzt sind sie bei einem ursprünglich für Gateway 2000 produzierten Super-Prozessor, der es schaffen könnte drei bis vier mpeg-2 Filme in Orginal Speed gleichzeitig abzuspielen. Hört sich nun ja sehr gut an, nachteil, die alten (68k & jetzigen PPC) Amigas sind nicht mehr Kompatibel zueinander. Der einzigste Trost, der neue Prozessor ist schnell genug um ein 68060 / 75MHz in Orginal Speed zu emulieren. Mehr zum Prozessor [hier](#page-8-2) .

# <span id="page-12-1"></span>**1.16 uc3**

<span id="page-12-5"></span>Der beste Bild- & Animkonverter von Felix Schwarz ist jetzt Kommerziell. Man kann Ultra Conv nur noch bei RBM Computer für 89 DM kaufen. Bekannt ist Ultra Conv geworden, weil es Bilder und Animationen konvertieren konnte, und auch noch mit Spezialeffekte versehen kann. So richtig gut ist er schon ab Version 2.0 geworden. Und 3.0+ ist noch um ein vielfaches besser geworden. Ultra Conv liegt bei den nächsten (paar) RBM Towern als Bonus bei. Na wenn sich da das Tower kaufen nicht lohnt :-).

# <span id="page-12-2"></span>**1.17 a1200**

<span id="page-12-4"></span>Viele Firmen bieten den Amiga 1200 ohne HD für 400 DM an. Man besorgt sich einfach noch eine billige Festplatte aus einem Computer-Laden und CD-Rom dazu, Amiga an ein Fernseher, und schon kann man für weniger als 800 fast vernünftig in die Amiga Welt einsteigen. Noch vernünftiger ist es, wenn man dem Computer noch ne Turbokarte, mindestens 68030, besser 68040 und 8MB Fast-Ram spendiert. den kommt man auf ca. 1200 DM.

# <span id="page-13-0"></span>**1.18 wb3.5**

<span id="page-13-2"></span>Endlich ist es offiziell. Das AmigaOS 3.5 Update kommt und das schon sehr bald. Denn das Update soll bereits Anfang des Jahres 1999 erscheinen. Es werden weiterhin die 3.1 Roms verwendet. Erscheinen soll das Ganze auf einer CD-Rom und bereits PowerPC Unterstützung bieten. Als PPC Lösung wurde Warp Up von Haage & Partner genommen. Das Update soll auch RTG, RTA und CDFS Unterstützung bieten. Ein neues Interface gehört auch dazu, außerdem werden viele Fehler beseitigt. Genaue Informationen werden bald von Amiga Inc. online gestellt. Auf der Computer98 sollen dann schließlich weitere Informationen folgen. Möglicherweise wird dort auch schon die erste Beta-Version gezeigt. Angeblich arbeiten an dem Update 20 verschiedene Firmen. Auch eine Internet-Unterstützung (TCP/IP-Stack) soll eingebaut sein (werden). Lassen wir uns mal überraschen.

# <span id="page-13-1"></span>**1.19 boxer**

<span id="page-13-3"></span>Naja, im Grunde ist es nur eine Plantine, die in jedem PC Tower platz findet. Aber die Technischen Daten sprechen für sich (naja, für ein 68k Amiga): Sockel für 68040 und 68060 bis 75 MHz 2 MB Chip RAM 4 72pin PS/2 RAM Sockel für bis zu 2 GB RAM (wow) 2 IDE Schnitstellen für bis zu 4 IDE Geräte 4 Zorro 3 Slots (nicht schlecht :) Schnitstelle für Low Cost PPC (leider noch in Entwicklung) 2 MB Flash ROM 2 active ISA Slots Amiga oder PC Tastaturanschluß 30% schnellerer Chipram dank neuem Layout RGB video port Low Cost PPC Erweiterung (in Entwicklung) MPEG / Genlock modulen-erweiterungs-möglichkeit (in Entwicklung) usw. Und das für ca. 1500 DM ohne Prozessor, naja, könnte billiger sein, aber für den Amiga Markt, ist der Preis ganz nett :) Der BoXeR Black Box hat folgende Daten: Guter und schnöner Tower :)

BoXeR Board (Daten siehe oben) 68040 oder 68060 Prozessor 32MB Ram 4.3 IDE UDMA Harddrive 32 fach IDE CD-Rom HD Diskettenlaufwerk Maus und Tastatur Preis: 68040 ca. 2700 DM 68060 ca. 3000 DM Der Preis ist zwar hoch, dafür der Rechner aber gut. Denn die Festplatte und CD-Rom laufwerke scheinen nicht ohne zu sein. Und sehr wichtig, ein HD Diskettenlaufwerk (= 1,76 MB).

# <span id="page-14-0"></span>**1.20 ew**

<span id="page-14-2"></span>Da Final Writer und WordWorth leider nicht mehr weiter entwickelt werden ist sehr schade. Aber es gibt noch eine Hoffnung, Amiga Writer 1. Man stelle es sich vor, das erste Schreib-Programm, das vernünftig Kopf- und Fußnoten hat. Die folgende Version 2 von Haage & Partner hat denn auch Rechtschreibprüfung.

# <span id="page-14-1"></span>**1.21 ff**

<span id="page-14-3"></span>Sadeness Software bringt ein neues Spiel raus. Diese Firma hat schon einen guten Namen mit dem tollen spiel On Escapee gemacht. Für alle die Dune 2 und Comand & Conquer mochten, können sich auf dieses neue Spiel freuen. Die Voraussichtlichen Mindestvoraussetzungen sind CD, 68020 und 4 MB Ram. Forgotten Forever erfreut sich sehr durch eine 040 und GFX Karte. Merkt euch den Namen, Forgotten Forever. Da ich ja weiß das ihr gerne Bilderchen anschaut, bitte: 1

2

# <span id="page-15-0"></span>**1.22 cotd**

<span id="page-15-9"></span>TITAN Computer, die auch The Shadow of the 3rd Moon raus gebracht haben, bringen bald dieses Spiel heraus. Wer das Spiel Tomp Raider 2 kennt, weiß, das es gut wird. Allerdings sind die Systemanforderungen nicht ganz ohne: Jeder AGA Amiga mit 68040, 8MB Fast Ram und CD-Rom. Grafikarte, 16MB Ram und PPC werden unterstützt und sind empfohlen. Ich rüste mein System schon mal auf, auch wenn mein System knapp ausreichen würde. Erscheinungstermin: Computer 98 (?) Bilderchen: Leider in schlechter Qualität. 1

2 3

# <span id="page-15-1"></span>**1.23 tcg**

<span id="page-15-5"></span>Aus beruflichen Gründen hat der Autor die Entwicklung gestoppt. Schade, denn Turbo Calc ist in der neusten Version ein Programm das selbst PC Soft zum schwitzen bringt.

# <span id="page-15-2"></span>**1.24 ib1.22**

<span id="page-15-6"></span>IBrowse 1.22 unterstützt zB. Frames und Cookies. Die Vollversion Kostet 30 Pfund.

# <span id="page-15-3"></span>**1.25 opera**

<span id="page-15-7"></span>Dank der (Amiga) User, wird es Opera auch für Amiga geben. Hier ein paar Features des Browsers Opera für Amiga: Läuft auf OS 3.1 und 4MB Ram Alle Features der Windows Version Amiga Eigenschaften wie AREXX Versionen für PPC und Amiga.inc Computer. Vorausichtlicher Preis 60 DM (vielleicht 120 Euro ? :-)

# <span id="page-15-4"></span>**1.26 mec3**

<span id="page-15-8"></span>Zu Weihenachten wird es die dritte Mecomp CD geben. Sie wird wieder randvoll sein. Die ersten beiden CD's kann man für 39,90 bei MeComp kaufen.

# <span id="page-16-0"></span>**1.27 had**

<span id="page-16-3"></span>Auch sage und schreibe mindestens 3 CD's Erscheint Haunted, ein Adventure wie Myst. Das ganze Spiel ist mit Sprachausgabe. Gegenstände die man mit führt, kann mit Animationen und Sprachausgabe erklärt werden.

# <span id="page-16-1"></span>**1.28 np**

<span id="page-16-4"></span>Wer mag Spiele wie Dune 2 oder Comand & Conquer nicht.

Ich mag sie. Auf Amiga hat das Spiel nur zwei Konkurenten.

Forgotten Forever, das demnächst erscheint, und das inzwischen grau Haarige

Dune 2.

Die ersten Screenshots und die Demoversion sahen wundervoll aus.

Wenn ich die Entscheidung zwischen C&C 2 und Napalm hätte würde ich Napalm auswählen.

In genus kommen nur Amigas, die eine Schönheitsoperation durchstehen haben müßen,

oder gleich mit guter Ausstatung gekauft worden sind.

16 MB müssen genauso eingepflanzt sein wie ein 68040.

Das war aber noch nicht alles, son Laufwerk der Runde Spiegel lesen kann

und ein Magnetisches Laufwerk müßen auch vorhanden sein.

Ach Hinweis, auf mein Amiga läuft das Spiel

in hoher Auflösung zum "kotzen".

Hi, ich habe wieder Bilderchen für euch, ist das nicht nett von mir :-).

Aber wundert euch nicht, das die Auflösung bei Low Res stehen geblieben ist.

Mein Rechner ist zu alt (langsam) für den Scheiß :-).

```
1
\overline{2}3
4
5
```
# <span id="page-16-2"></span>**1.29 va**

<span id="page-16-5"></span>Vulcan will, nachdem sie die Spiele Desolate, Explorer 2260 und Wasted Dreams rausgebraucht haben,

den Amiga verlassen. Anscheinend können die mit ihre PC Games mehr verdienen.

Also genießt die letzten drei Spiele.

Aber als nette Geste bringt Vulcan noch eine Zusammenstellung aller Disk

(mini series) Spiele raus, die auf CD geliefert wird.

Dort ist denn unter anderem, "Jet Pilot, Tiny Trops, Vahalla Serie (1-3),

Hillsea Lido", drauf.

# <span id="page-17-0"></span>**1.30 maxon**

<span id="page-17-5"></span>Maxon, bekannt durch Cinema 4D und Atlas, hat sich nun offiziell verabschiedet. Viele Produkte waren aus dem Hause Maxon die besten. Maxon wahr auch von anfang an im Amiga bereich beteiligt. Schade um eine so gute Firma. Aber das Schlimmste, wenn man umsteigt, bekommt man Cinema V4, wovon die Amiga Vollversion auf der Amiga Plus CD wahr, sehr viel billiger, unter anderen ein guter Grund für andere Umzusteigen. Leute, bleibt bloß dem Amiga treu, sonst geht der Amiga unter, und das wollen wir doch nicht.

# <span id="page-17-1"></span>**1.31 cdn**

<span id="page-17-3"></span>The best of MeComp 2 Ebenfalls große Shareware Sammlung Aminet 25 Man bin ich aktuell, siehe Aminet 26, mehrere Spiele als Vollversion Aminet 26 Die beste und 2. größte Share- und Freeware Samlung 1GB XiPaint 4 als Vollversion Aminet 27 Siehe Aminet 26, eine Spezialversion von Kangu ist drauf Aminet Set 6 Eine sehr große Shareware CD Sammlung (4 CD's) Amiga Back for the Future Die Amiga Hymne auf einer CDDA CD Amiga Forever 2 Den Amiga auf dem PC (iiiiiiiiiihhhhhh)

# <span id="page-17-2"></span>**1.32 aan**

<span id="page-17-4"></span>Jetzt weiß ich es, Software 2000 will PC Spiele auf Amiga konfertieren. Tja, so haben viele von uns gedacht, aber bei dem Pech den wir haben, muß ich leider sagen, das dies nicht mehr stimmt, naja schade drum. Auch Team 17 will Patches für ihre Amiga Spiele rausbringen. Für AB3D2-TKG gibt es schon eins, wenn ihr dies ließt, vielleicht auch schon für Worms DC. Aber dies stimmt. Die PPC libs, laufen nur mit den 68060 libs fehlerfrei zusammen. Dies leider auch. Gateway macht noch ein größeren Umsatz als im Vorjahr. Naja, wenigstens was ?! Das Easy Writer von Haage & Partner heißt jetzt Amiga Writer. Warum, weil Amiga International es lizensiert hat. Weiß jemand warum AI diese dumme Soft lizensiert hat ????!

Naja, warten wir auf Version 2 (hört sich nämlich gut an). Der Falkeverlag, in dem unter anderem das Atari-Magazin "ST-Computer" erscheint, will zur Computer '98 im November die neue AMIGA-Zeitschrift "amigaOS" vorstellen, die in erster Linie ueber anwendungsbezogene Applikationen auf dem Amiga berichten will. Nähere Informationen gibt es auf der amigaOS-Homepage: http://www.amigaos.de Dort kann man sich auch als Autor bewerben bzw. Themenvorschlaege fuer die neue Zeitschrift machen. Endlich kommt noch ein Magazin für den Amiga raus. Hoffen wir mal, das sich dieses Magazin nicht auch noch sich zu einem 32 Seitigen Werbeblatt als beilage einer PC Zeitung verwandelt !!! Marblelous 2 soll zur Computer 98 erscheinen. Siedler 2 auf Amiga. Ist kein Scherz, sondern wahr. Titan Computer, bekannt durch u.a. Elastic Dreams und Burn It, setzt Siedler 2 auf Amiga um. PC Spiele Hit auf Amiga, was will man mehr.... Fantastic Dreams kommt als offizieller Nachfolger von Elastic Dreams. Natürlich von Titan Computer. Zwei neue Printmagazin kommen zur Computer 98. Einmal die schon oben beschriebene amigaOS, und die Amiga fever. Infos zur Amiga fever: http://www.amigafever.com G3 und G4 Boards angekündigt, demnächst mehr Infos. 3Dfx auf Amiga. Ja, ihr hört richtig, bald wird uns Village Tronic, bekannt durch u.a. Picasso 4, mit einer 8 MB Voodoo 2 Karte beglücken. Und zwar wird für die Karte Zorro 3 und die Picasso 4 benötigt. Preis: 299 DM; Vorbestellung 249 DM Gerücht oder wahr ???? IBrowse 2 zu 1999 ???

Wenn ja, vielleicht mit Java Script ???

# <span id="page-18-0"></span>**1.33 auw**

<span id="page-18-1"></span>Nein, kein Wettbewerb wie ihr denken wollt, gewinnen kann man nichts, schlicht und einfach suche ich nur die besten drei Amigas auf der ganzen Welt. Schickt mir auf einer Postkarte, oder sonst wie eure Computerkonfiguration. Ihr werdet dann in meiner Liste aufgenommen.

In dieser Liste schreibe ich nur euren Namen und eure Computeraustatung.

Hier schon mal ne kleine Liste (sie stimmt auch).

Name |Computer

-------------------|----------------------------------------------

1. Roger Stamm |Amiga 1500, PPC 604e 200MHz 68040 40, 50MB RAM, CD, HD, 2x Disk

2. Jens |Amiga 1200, PPC 603e+ 200MHz 68040 25, 32MB RAM, HD, CD, ZIP

3. Hans H. Gellings|Amiga 4000, 68060, 162MB RAM, Picasso 4, CD, HD

|

Ich bin auf dem 6. Platz.

# <span id="page-19-0"></span>**1.34 k**

<span id="page-19-1"></span>FinalWriter 97 nach meiner Meinung ein besseres Schreibprogramm als andere TurboCalc 5 die beste Tabellenkalkulation DigiBosterPro 2.X das nach meiner Meinung beste Trackerprogramm Workbench 3.1 das beste Bestriebsystem das ich auf allen Computern kenne Picture Manager einer der besten Bilderverwaltungsprogramme Turboprint das beste Druckprogramm mit sehr vielen Druckertreibern STFax 3.4+ Is vool geil ay. Macht aus dein Amiga ein Telefon, ein Anrufbeantworter mit Fax on demand, und ein Faxgerät. Es soll zwar auch eine kleine Mailbox damit einzurichten sein, haut aber bei mir nicht hin. Wenn es bei jemanden geht, bitte melde dich. Miami 3.0d+ Muß ich noch was dazu schreiben, für Internet pflicht. AWEP 3.1+ Der beste Browser auf Amiga. 1240 / 40Mhz Turbokarte nur Blizzard (oder vielleicht auch Apollo) 16MB Ram RBM Towerhawk Picasso 4 PPC Turboboard mit PPC Grafikkarte Prelude Soundkarte [Eure besten Kauftips](#page-20-4) Hinweis: Ich mußte die Cybervision 64 3D leider rausnehmen, da man diese

nicht mehr neu bekommen kann, aber wird noch weiter von mir, für eine

Kaufmöglichkeit auf den Gebrauchtmarkt, empfohlen.

# <span id="page-20-0"></span>**1.35 ku**

<span id="page-20-4"></span>Jetzt seit ihr gefragt. Schreibt mir welche Produkte ihr gut findet. Wenn ihr schon beim schreiben seit, denkt an das [Amiga User Wettbewerb](#page-18-1) Hier sind meine [besten Kauftips](#page-19-1) [Stefan Instinske](#page-20-5) [Frank](#page-20-6) [Jens Jahnke](#page-20-7) [bone](#page-21-1)

# <span id="page-20-1"></span>**1.36 sikauf**

<span id="page-20-5"></span>Als Hardwarekauftip empfehle ich für alle A1200/A4000 Besitzer den Scandoubler ScanMagic von Versalia.Damit ist es möglich den AMIGA an die meisten VGA Monitore anzuschließen, um beispielsweise PAL:HighRes auf dem Monitor darzustellen.

Bei der Software empfehle ich MaxonCinema 4D das nach dem Austieg von Maxon aus dem Amigamarkt (leider,leider) auf der letzten Amiga Plus (8/98) als Vollversion dabei war. (Kommentar vom Autor, die Zeitung kann man noch nachbestellen)

# <span id="page-20-2"></span>**1.37 fkauf**

<span id="page-20-6"></span>Nach eigenen tests hat sich der Winner Tower von Versalia als gut behaupten können.

# <span id="page-20-3"></span>**1.38 jensk**

<span id="page-20-7"></span>Ich schreib mal was zu den Amiga Keep the momentum going Poster, und dem Boing Ball Maus Pad. Beides habe ich:-) Und eine Amiga Kugelschreiber auch noch:-) Das Amiga Keep the momentum going Poster sieht echt Klasse aus:-) An ein Draht Gitter hängen vier Boing Bälle herunter. Einer Davon (der rechte) prallt von einen anderen Boing Ball ab. Unten am Poster steht noch Sioux City (USA) und Langen Braunschweig Germany. Das Boing Ball Maus Pad sieht ebenfalls Geil aus:-) Darauf steht auch Amiga Keep the momentum going. Außerdem kann

es sein das die schwarze Amiga Maus für insgesammt 29 DM dabei liegt. Alles in allem kann ich alle sachen nur wärmstens empfehlen!!! Es gibt dann noch ein Amiga Kugelschreiber für 2.50, der auch in keinen Amiga Haushalt fehlen sollte:-)) Wer demnächst mal wieder etwas bei Vesalia bestellt, sollte sich

# <span id="page-21-0"></span>**1.39 boneleser**

<span id="page-21-1"></span>Hier meine Kaufempfehlung:

alle sachen gleich mitbestellen!!!

CDRom: Amiga Special Software Hits 2/98 mit 20(!) Vollversionen zum Preis von 16,80 DM Inhalt: Amiga Security (gutes Versclüsselungs-Programm) Amiga Money (Finanzverwaltung, umfangreich aber etwas kompliziert in der Bedienung) Wohnraumdesigner (mit Möbel-Datenbank, aber leider nur in 2D) CAD-MasterII (noch nicht ausprobiert) Image Katalog (Bilderverwaltung, sieht sehr gut aus, stürzt bei mir aber immer ab) Advanced Calculator (Tabellenkalkulation, noch nicht ausprobiert) Easy Dat (Daten-Verwaltung mit vielen Features) Rechtschreibtrainer (Rechtschreibung und Grammatik) Formular Designer (Gestaltung von Briefköpfen ect., habe ich schon besser gesehen) Easy Calc (weitere Tabellenkalkulation) Zeitsystem\_Pro (Sehr guter Terminplaner,viele Features) X-Copy (das altbewährte Kopierprogramm) X-Lent (guter Datei-Manager) Clipmaster (selbst erstellte Textbausteine können mit einer Tastenkombination (fast) überall eingefügt werden) Fahrschule (keine OriginalFragen, aber sinnvoll!) Art Of Noise (Musikprogramm, noch nicht ausprobiert) Orchestra (Musik-Workshop mit einigen Samples und Instrumenten - ganz informativ) Amiga Layouter (mittelmäßiges DTP-Programm) Grand Overt (Skat Spiel, mit Ramsch und Farbenspiel,

die Karten und Titelbilder können mit mit Grafik-Programmen modifiziert werden) Star Chess (kann leider kein Schach, daher keine Bewertung) Systemvoraussetzung: 2MB RAM, CD-ROM-Laufwerk, OS 3.x bzw. OS 2.x (leicht eingeschränkt) Die Programme werden -falls gewünscht- mit einer freundlichen Frauenstimme vorgestellt und beschrieben. Zu allen Proggies liegt eine ausführliche deutsche Anleitung vor, die meistens auch als OnLine-Hilfe aus der Anwendung startbar ist. Abschließend sei auf das hervorragende Preis-Leistungs-Verhältnis hingewiesen, denn wo bekommt man(frau) schon 20! Vollversionen für 16,80 DM. Quelle: media Verlagsgesellschaft mbH Moosweg 18 88175 Scheidegg Tel: 08387/9222-22 Fax: 08387/9222-30 "bone"

 $^{\prime\prime}$  "

# <span id="page-22-0"></span>**1.40 mh**

<span id="page-22-2"></span>Wenn jemand nicht weiß, wie man eine Diskette in das Laufwerk steckt, oder nicht weiß, wie man Spiele auf die Festplatte installiert, oder wenn eine nur ein Tip von mir benötigt, der schreibt mir bitte. Oder ihr wollt wissen, welchen Computer mit welcher Austattung so billig wie möglich kaufen kann, schreibt mir. Bis her, habe ich erst eine Telefonische Frage beantworten müssen. Also schreibt mir, eure Frage kann noch so blöd sein, ich beantworte jeden Brief, sofort.

# <span id="page-22-1"></span>**1.41 lb**

<span id="page-22-3"></span>Hey, schickt mir doch endlich Briefe, fragt mich, meckert über alles, oder hilft mir mit euren Neuigkeiten über Amiga. Schickt mir News, die nur im Internet zu lesen sind, oder ihr inoffiziell kennt. Schreibt sonst was, aber schreibt. [Stefan1200 \(nunja, das bin ich selber\)](#page-6-3) [Stefan1200 \(ja, immer noch\)](#page-23-1) [bone](#page-24-1)

# <span id="page-23-0"></span>**1.42 stefan1200lb**

<span id="page-23-1"></span>Mal was wichtiges und ernstes zu Amiga, Mac und PC. Nunja, der Amiga ist natürlich nicht der einzige gute Rechner, zB. der Mac ist auch ein sehr tolles Teil. Aber eines brauch mir keiner Weis machen, das der PC gut ist, denn der PC ist der größte SCHROTT den man billig kaufen kann. Leider auch der einzigste Rechner, der SEHR billig ist. Dies liegt zum einen daran, das die PC Entwickler (Programmierer) so stark schlampen, das die gleiche Soft, die vor 3 Jahren noch auf nen 486 gut liefen, neuentwickelt nicht mal mehr auf nen Intel 200 MHz zu ertragen sind. Dies machen sie nur, damit sie ohne viel Arbeit viel Geld bekommen, und damit die User ihre Kisten Aufrüsten. Dies hat man beim Amiga und Mac auch, nur lange nicht so stark. Dies ist auch der Grund, warum PPC unteranderem schneller ist als nen Intel mit gleicher Leistung. Dies hat zwei Gründe, zum einen Schlampt Intel bei der Produktion, weil die ihren MIST so oder so verkaufen. Zum anderen, weil der Intel (fast) nur in PC's verwendet wird, auf denen es sowieso (fast) nur geschlampte Soft gibt. Der Amiga und der Mac, sind Rechner auf denen es viel mehr gute Soft gibt. Ein Beispiel für PC: Windoof 98. Was wurde seit Windoof 95 verändert ? Fast garnichts. Aber Verkaufen tut Mircosoft den SCHEIß wie sau. 200 - 400 DM aus dem Fenster geschmißen, wozu. Nur um ne etwas andere Oberfläche zu haben, und ein paar andere Bilderchen. Und die Gefahr eingehen, das der PC nach der Installation nicht mehr 100 % läuft. Ne, nie werde ich mir selbst für private Zwecke nen PC anschaffen. Denn lieber nen Mac. Oder hat schon mal einer nen Programm gesehen, was auf nen Amiga 500 läuft, aber auf PC auf nen 486 vorsichhin ruckelt. Nein, dafür braucht man schon nen Intel. Man muß aber das Programm für den PC heute umsetzen lassen, damit das auch so ist.

Wie war das noch, der PC, der super Multimedia-Rechner.

Schon mal gehört ? Bestimmt !!! Hi, habe aber noch nie Multimedia auf nen PC gesehen. Den Amiga und den Mac kann man Multimedia-Rechner nennen, aber nicht den PC. Oder hat schonmal einer den PC IFF Files anzeigen sehen. Den (fast) gleichen Text kann man auch unter Gerüchte lesen. Auch unter Leserbriefen. Und unter den Merksatz der Amiganer auch. Stefan1200

# <span id="page-24-0"></span>**1.43 bonebrief**

<span id="page-24-1"></span>Da ich in diesem Guide die Möglichkeit habe, meinen eigenen Senf zu Sachen abzugeben, die ich so lese und mitkriege, möcht` ich das doch gleich mal tun:

1. Ich bin ein reiner Amiga-User und Fan und habe noch nie mit einem PC gearbeitet. Was mich Anfangs ein bißchen irritiert hat, war dieses "Amiga gegen PC" - Syndrom, das in allen Guides und Berichten ziemlich im Vordergrund steht.

Erst fand ich das ja reichlich dröge, sich über User anderer Comuter-Systeme Urteile zu erlauben, doch änderte sich meine Meinung recht schnell, nachdem ich als Amiga-User immer wieder MILDE VON OBEN HERAB belächelt wurde, und daß von Dosen-Bewohnern, die ein absolut unübersichtliches Betriebssytem für das Non Plus Ultra halten und lieber ihre ganze Festplatte neu formatieren, als ein einzelnes Programm zu deinstallieren.

Wenn ich mitkriege, wie in so manchen Computer-Workshops im Fernsehen die simpelsten Sachen für Windoof 95 erklärt werden, weiß ich doch, was ich an meinem AmigaDos habe. Nämlich ein überschaubares Betriebssystem, das ich nach MEINEN Wünschen gestalten kann, und mir nicht von einem Billy-Boy Gates vorschreiben lasse, aus wieviel Buchstaben meine Datei-Namen zu bestehen haben...

"bone"

 $^{\prime\prime}$  "

# <span id="page-25-0"></span>**1.44 ttsh**

<span id="page-25-1"></span>Hier seit ihr auch gefragt, habt ihr Passwörter, Komplettlösungen oder anderes Material, was hier an dieser Stelle stehen soll. Schickt sie mir, am besten, auf einer Diskette, aber zu not könnt ihr sie mir auf ein Blatt schreiben, es dauert denn nur ein bißchen, bis ihr erscheint, weil ich es abschreiben muß. Meine Tips bekommt ihr hier . ------========Spiele========-------A-Train Battle Isle Battle Isle DD-1 Battle Isle DD-2 Civilzation Die Siedler Frontier Elite 2 Historyline 1914 - 1918 Railroad Tycoon Superfrog Bis hier stammen alle von Herrn Gellings [X treme racing](#page-26-2) Cheats [Sim City Classic](#page-26-3) Cheats [Simon the Sorcerer](#page-27-2) Komplettlösung Bis hier stammen alle von Stefan Instinske [Hollywood Pictures](#page-33-2) Tip zu der Version auf der Amiga Future Bis hier stammt es von Stefan1200 Cheat Sammlung von Surround Bis hier stammen alle von Surround - -------===========Programme===========----------[MCP \(Master Control Programm\)](#page-27-3) [Screen Clock](#page-33-3) [Probleme mit Multiview und Bilder ?](#page-34-3)

Bis hier stammen alle von Stefan1200

-

# <span id="page-26-0"></span>**1.45 xtr**

<span id="page-26-2"></span>Xtreme Racing: Gibt im Hauptmenü folgendes ein: "SHEEPY SHEEPY" = Du kannst mit dem Schaf fahren!!! "TURBO NUTTER BASTARD" = Probier es aus ! "IDKFA" = Du qualifizierst dich immer und darfst die Bonus Strecken fahren

# <span id="page-26-1"></span>**1.46 sim**

<span id="page-26-3"></span>Sim City Classic:

Man sollte versuchen, sein Vermögen auf exact 9 Dollar zu bringen. Dann sucht man sich ein leeres "R"-, "C"- oder "I"-Feld und sprengt es in die Luft (Cursor auf den Buchstaben und rechte Maustaste drücken). Nun sollte auf dem Konto die Summe von -1 sein. Jetzt das Spiel abspeichern, wieder neu laden und man hat das Anfangskapital auf dem Konto. Setzt die Steuern im Januar auf Null, im Dezember auf 20%. Die Einwohner werden mehr, also steigen die Einnahmen. Baut mal eine moderne Stadt ohne Straßen, nur mit Bahn. Drückt doch mal <LINKE SHIFT>-Taste und schreibt das Wort "FUND", und Ihr habt sofort 10.000 \$ mehr. ACHTUNG: Dieses Verfahren sollte man höchstens viermal anwenden, da sonst ein Erdbeben die Stadt heimsuchen wird!!! Land bekommt Ihr, indem Ihr mit Straßen-,Bahn- oder Stromwegen ein Wasser-Feld umschließt und überfahrt, welches dann zu Land wird. Es ist weiterhin ratsam, zu Beginn des Spiels "FAST" einzustellen, um die ersten Erdbeben abzuwarten. Alles Geld ausgeben, dann im Dezember alle Fonds und Steuern auf 0% senken. Wartet auf dem Steuerbildschirm, haltet dann <L> gedrückt und verlaßt den Bildschirm wieder mit weiterhin gedrücktem <L>. Dann wieder in den Steuerbildschirm ohne <L> loszulassen und erhöht alle Fonds auf 100%. Verlaßt nun den Bildschirm und laßt dann <L> wieder los

# <span id="page-27-0"></span>**1.47 mcp**

<span id="page-27-3"></span>Man sagt Programme wie Multi CX und MCP machen nur Mist im Rechner. Soweit so gut, stimmen tuts ja. Ich gehe hier auf MCP ein, da das Program sehr viele Funktionen hat, die wirklich nur Mist machen. Wenn man meine Empfehlungen befolgt, kann MCP sehr nützlich sein. Bei MCP solltet ihr folgende Funktionen abschalten: PointerPatch, ReqTools Patch, PatchOpenWB, PatchRGB32, Memory Patch. Kann sein, das andere Funktionen auch Probleme bereiten, aber mehr habe ich nicht getestet. Probleme mit sehr vielen anderen Programmen bereitet bei MCP die Funktionen ReqTools Patch und Memory Patch. Diese beiden Funktionen solltet ihr nie nehmen (egal wie nützlich sie sein können, sind sie nur leider nicht). Stefan1200

# <span id="page-27-1"></span>**1.48 simon**

<span id="page-27-2"></span>Simon the Sorcerer Komplettlösung:

#### IM DORF

Simon findet sich in Calypsos Hütte wieder. Beim Lesen des Briefes erfährt er, daß Calypso ihn bereits erwartet hat und auf seine Rettung aus Sordids Fängen hofft. Um dies zu bewerkstelligen, muß Simon allerdings erst zum Zauberer avancieren. Er macht sich also auf den Weg zum Zirkel der Zauberer, nicht ohne vorher die Schere aus der Schublade und das Magnet vom Kühlschrank mitzunehmen. Eine Unterhaltung mit dem Schmied zu beginnen ist sinnlos,dieser scheint entweder stumm zu sein, oder er redet nicht mit jedem dahergelaufenen Rotzlöffel. Simon nimmt das Seil mit, das wohl niemand vermissen wird und auch der Klöppel, der auf dem Tisch liegt wandert in seine Tasche.

Simon entschließt sich zu einem kleinen Umweg, liest eine Leiter auf und macht Station im Haus des Druiden, wo er eine Flasche Hustensaft und ein Spezienglas aufklaubt - die Unterhaltung mit dem Händler bringt ohne Geld nichts ein. Auch im Shop heißt es nur umschauen, aber nichts berühren ohne Moneten ist Simon arm dran!

In der Kneipe schnappt er sich zunächst einmal das Päckchen Streichhölzer und geht dann ins Hinterzimmer zu den Zauberern, von denen er den Auftrag erhält, einen Zauberstab zu finden. Im Schankraum hält er noch ein Schwätzchen mit den Kämpferinnen und schneidet dann in einem unbeobachtetem Moment dem schlafenden Zwerg den Bart ab.

### IM WALD

Also macht sich Simon im Wald auf die Suche nach dem Turm. Er trifft bald auf einen Barbaren, dem ein Dorn im großen Zeh steckt. Simon befreit ihn von diesem und erhält zum Dank ein kleines Metallpfeifchen. Das läßt er auf seinem Weg auch gleich den Troll blasen, der ihn nicht über seine Brücke lassen will und bekommt postwendend Hilfe von seinem neuen Freund. Nun kann er die Brücke überqueren und zum Turm, der ganz im Südosten des Waldes steht, wandern. Das Schild nimmt er mit.

Er repariert die Glocke durch Einbau des Klöppels und benutzt sie natürlich sogleich. Das heruntergelassene Haar erklimmt er und küßt im Turmzimmer nach dem ersten Schrecken Rafunzel - ab ins Inventar mit ihr! Bevor es nun ins Dorf zurückgeht, macht Simon Bekanntschaft mit dem Dorfdeppen, der ihn Wasser holen schickt. Nichts einfacher als das, denkt sich Simon und trifft im Südwesten des Waldes auf ein Hexenhäuschen, vor dem ein Brunnen steht. Simon kurbelt den Eimer nach oben und nimmt ihn mit. Simon erkundet noch ein wenig den Wald und findet Holzwürmer auf einem Baumstumpf, mit denen er sich längere Zeit über Holzsorten unterhält. Weiter im Norden sitzt eine Eule auf einem Baum, die nicht mit guten Ratschlägen spart. Simon nimmt auf jeden Fall die herunterfallende Feder mit und geht dann wieder den Dorfdeppen besuchen. Er gießt die Bohnen und macht sich aus dem Staub. Wenn er das nächste Mal an diesen Ort kommt, steckt er die "ertränkten" Bohnen ein.

### IM DORF (2)

Simon begibt sich zum Haus des Imkers auf der Westseite des Dorfes. Er läßt Rafunzel auf die Trüffel-Tür los und betritt dann das Haus, um sich mit Imkerhut und -pfeife auszurüsten. Dann geht er nach draußen und benutzt die Pfeife am Bienenstock. Wenn die Bienen verscheucht sind, kann er sich das Stück Wachs nehmen. Er schaut jetzt nochmal bei Calypsos Hütte vorbei und geht zu deren Rückseite, wo er die Bohnen auf den Komposthaufen wirft. Die Wassermelone wandert ins Inventar.

Dann geht er in die Kneipe, spricht mit dem Wirt und bestellt einen Drink. Wenn der Wirt sich nun nach den Zutaten bückt, benutzt Simon das Wachs mit dem Bierfaß. Dann nimmt er das Prospekt mit dem Biergutschein entgegen und findet vor der Kneipe das Bierfaß vor, das er in seinem Hut verschwinden läßt.

#### IM WALD (2)

Simon geht zum Susaphonspieler und wirft diesem die Wassermelone ins Instru-

ment. Um einen Gegenstand reicher, geht er nun zum Zwergenbau und wechselt auch im Vorübergehen ein paar Worte mit Dr. Jones. Dann liest er vor der Höhle den Stein auf und schaut diesen an: Bier! Hinein in die Höhle - aber nicht vergessen den Bart anzuziehen.

#### BEI DEN ZWERGEN

Mit der Losung "Bier" kommt Simon ins Innere der Höhle. Der Wache bietet er das Bierfaß an und steigt mit hinunter ins Bierlager. Dort kitzelt er den schlafenden Zwerg mit der Eulenfeder und nimmt daraufhin den Schlüssel an sich. Jetzt wieder rauf und die andere Treppe runter - vom Geschrei des Buchhalters nicht stören lassen!

Simon nimmt den Haken an sich und öffnet die goldene Tür mit dem Schlüssel. Er betritt die Schatzkammer. Dem Zwerg dort macht er ein Angebot: Er gibt ihm den Biergutschein. Dann läßt er sich mit einem Juwel beschenken. Nördlich der Zwergenhöhle befindet sich das Doppelportal zum Reich der Kobolde. Davor liegt ein Stück Papier, das Simon als Einkaufslist erkennt. Westlich der Zwergenhöhle trifft Simon bald auf einen Holzfäller,dem er einen Metalldetektor abschwatzt.

#### IM DORF (3)

Den Juwel verkauft Simon an Dodgy, den Händler, für nicht mehr oder weniger als 20 Goldstücke. Mit dem neu gewonnenen Reichtum geht er nun in den Laden und kauft den Hammer und den Weissen Geist, ausserdem gibt er die Einkaufsliste ab. Dann macht er sich auf den Weg zum Sumpfling.

#### BEIM SUMPFLING

Der Sumpfling hat Geburtstag und lädt Simon zum Suppe fassen ein. Simon ißt auch tapfer zwei Portionen, bevor er die dritte im Spezienglas verschwinden läßt. Wenn sich nun der Sumpfling auf den Weg gemacht hat, verschiebt Simon die Kiste vorne rechts, öffnet die Falltür und steigt nach unten. Beim überqueren des Stegs stellt sich allerdings heraus, daß dieser nicht ganz niet- und nagelfest ist. Simon befestigt also das Brett mit den Hammer. Dann geht er zur Schädelinsel und pflückt das Kraut Froschfluch.

# DER GOLLUM

Simon begibt sich nun zur Südseite der Schlucht (diese erreicht er, indem er von der Kreuzung - siehe Karte - nach Nordosten geht) und hangelt sich an den Lianen vorne links im Bild herab zum angelnden Gollum. Nach kurzer Plauderei bietet Simon dem Gollum die Sumpfsuppe an und bekommt die Angel im Tausch dafür. Die Angel wiederum verhilft ihn nach kurzer Zeit zum Ring ("mein Ssschatzzz").

### DIE DRACHENHÖHLE

Den Sumpf überquerend erreicht Simon das Gebirge, wo er im Bild mit der

Zauberer-Statue den Metalldetektor benutzt. Dann begibt er sich nach Osten, bis zum Riesen, den er mit ein paarmal Blasen des Musikinstruments von der Dringlichkeit seiner Mission überzeugen kann, und so den Weg zur Drachenhohle geebnet bekommt.

Er geht in die Höhle hinein und kuriert mittels Erkältungssaft den Drachen, was ihm einen Feuerlöscher einbringt. Dann geht er vor die Höhle und wirft den Haken an den Felsen über dem Eingang. Er klettert am Seil hinauf und findet ein Loch im Boden vor. Hier verknotet er nun Seil und Magnet und benutzt dies mit dem Loch, um nach und nach alle Goldstücke herauszuziehen. DIE AUSGRABUNG

Von der Drachenhöhle aus geht er weiter nach Osten und findet einen Fossillenstein, den er dem Schmied im Dorf auf den Amboß legen muß. Mit diesem Stein kann er dann Dr. Jones überzeugen, in den Bergen nach Fossilen zu graben. Er begibt sich ebenfalls dorthin und wühlt im Schutt solange herum, bis er Milrith findet.

#### IM HAUS DES HOLZFÄLLERS

Auch dieses Metall gibt er Zwecks Weiterverarbeitung auf den Amboß des Schmiedes. Simon erhält einen Axtkopf, den er dem Holzfäller bringt. Der verläßt überglücklich die Szene und Simon kann die Hütte betreten. Er findet ein Steigeisen und löscht dann das Feuer mit dem Feuerlöscher. Dann bewegt er sorgfältig den Haken und gelangt in ein geheimes Holzlager. Er nimmt das Mahagoni an sich und eilt zu den Holzwürmern, die ihm nun auf seiner Queste behilflich sein wollen.

#### DIE GRUFT IM TURM

Simon betritt zum zweiten Mal das Turmzimmer Rafunzels. Die Bodenbretter sind mit den Holzwürmern an der Seite kein Hindernis. Simon stellt die Leiter ins Loch und steigt hinab in die Gruft. Er öffnet todesmutig den Sarkophag und nimmt Reißaus. Dann kehrt er wieder zurück und öffnet den Sarkophag erneut. Der Mumie zieht er am losen Verband die Bandagen ab und kann sich nun den Zauberstab schnappen.

#### BEI DEN ZAUBERERN

Simon gibt den Zauberern den Stab und die Aufnahmegebühr und avanciert zum Jungzauberer. Er bekommt ein Wizkidmäppchen und jede Menge gute Ratschläge. Bevor er sich zum Kampf mit der Hexe stellen kann, braucht er jedoch das Zauberbuch. Also begibt er sich nun zu der Kiste vor dem Laden und steigt ein.

#### GOBLIN-CITY

Kaum angekommen befreit er sich durch einfaches öffnen der Kiste. Er entdeckt sein Zauberbuch - heraus fällt ein loses Blatt Papier - und ein

Rattenknochen. Das Papier schiebt er unter der Tür durch und schiebt dann den Rattenknochen ins Schloß. Der Schlüssel fällt auf das Papier, das Simon nun wieder in den Raum zurückzieht. Er öffnet mit dem Schlüssel die Tür und geht in den Gang. Die Wache beachtet er nicht, sondern nimmt den Eimer an sich und begibt sich nach unten in die Folterkammer.

### IN DER FOLTERKAMMER

Simon nimmt das Brandeisen und das Pfefferminz. Dann redet er mit dem Druiden und überzeugt ihn dadurch, daß er den Ring entfernt und das Medallion an seine Stirn drückt davon, daß er kein Dämon ist. Dann stülpt er ihm den Eimer mit dem Loch über den Kopf - nicht verwechseln mit dem Holzeimer aus dem Brunnen der Hexe - und hält das Brandeisen in den Eimer. Der Druide verwandelt sich in einen Wertfrosch und hüpft davon. Allein gelassen versteckt sich Simon in der Eisernen Jungfrau vor den Goblin. Wenn der Frosch zurückkehrt, nimmt er ihm die Säge aus dem Maul und zersägt mit ihr die Gitterstäbe.

#### DER MAGISCHE BAUM

Dann begibt er sich ins Gebirge - östlich von der Drachenhöhle findet er Steigeisen, in deren Reihe eins fehlt. In das Loch steckt er nun das Steigeisen des Holzfällers und steigt hinauf bis zu einem Schneemann, der den weiteren Weg versperrt. Simon verzehrt das Pfefferminz und setzt den Schneemann mit seinem feurigen Atem außer Gefecht. Dann steigt er auf die Bergspitze bis er den Turm des Schicksals erreicht. Als er auf den Eingang zugeht, zerfällt allerdings die Brücke dorthin. Simon benötigt ein Fluggerät.

Simon kehrt ins Bild mit den Steigeisen zurück und hüpft auf den Vorsprung nach Osten. Nach kurzer Wegstrecke trifft er auf einen Baum, den er mittels des Weissen Geists von seiner rosafarbenen Markierung befreit. Dafür erhält er von ihm magische Worte, die er im Kampf gegen die Hexe einsetzen kann. IM DORF (4)

Vorher schaut er jedoch noch beim Druiden vorbei. Dem Frosch gibt er den Froschfluch. Er erhält einen Zaubertrank.

#### DIE HEXE

Nun kann das Zauberduell stattfinden. Dies geht über drei Gewinsätze. Verliert Simon, kann er jedoch zurückkehren, um es erneut zu probieren. Gewinnt er, schnappt er sich den Hexenbesen und verwandelt sich abrakadabra - in eine Maus, um vor dem Drachen ins Mauseloch zu fliehen. Jetzt kommt er über die Schlucht zum Turm des Schicksals. DIE RIESENAMPHIBIE

Simon benutzt den Besen, um die Schlucht zu überfliegen, doch die Tür ist

abgeschlossen. Also trinkt Simon den Verkleinerungstrank und kommt durch einen kleinen Türspalt ins Innere des Turms. Aber Chippy schleppt ihn sofort in den Garten, wo er durch eine Pfütze am Weiterkommen gehindert wird. Er schaut in den Eimer und entdeckt darin ein Streichholz. Außerdem nimmt er noch das Blatt und den Stein auf. Das Hundehaar befestigt er am Wasserhahn und versucht dann das Lilienblatt zu nehmen. Das Streichholz befestigt er am Lilienblatt und das Blatt ebenfalls. Dann schwingt er sich auf das Boot und fährt zu den Samen links neben dem Wasserhahn. Er nimmt die Samen und mahlt sie mit dem Stein zu Öl. Damit ölt er den Wasserhahn und zieht ihn per Hundehaar auf.

Am anderen Ufer entdeckt er beim Betrachten des Wassers eine Kaulquappe, die er als Geisel beim Frosch benutzt. Er spricht den Frosch auf die Kaulquappe an: "Nimmm das Kaulquappengesicht." Dann nimmt Simon den Pilz und verzehrt ihn - er wächst wieder zu normaler Größe heran. Simon nimmt den Ast und öffnet die Hintertür zum Turm.

#### DER TURM DES SCHICKSALS

Er benutzt den Ast, um der Kiste das Maul aufzuklemmen. Dann nimmt er Speer und Schädel und steigt in den Keller hinab. Hier findet er eine verschloßene Kiste. Simon bewegt den Hebel, stellt die Kiste auf den Block und bewegt den Hebel zwei weitere Male. Jetzt nimmt er die Kerzen mit, die er zwischen den Kistentrümmern findet.

Bevor er zwei Stockwerke nach oben geht, löst Simon noch den Schädel mit Hilfe des Speers von der Decke und nimmt ihn mit. Im 1. Stock findet er ein Buch, das er sich anschaut, ein Beutelchen und eine Socke, die er miteinander benutzt, um das doppelte Beutelchen mit dem Mauseloch zu benutzten. So fängt man Mäuse! Mit dem Spiegel unterhält er sich kurz und nimmt dann den Zauberstab mit. Im 2. Stock unterhält er sich mit dem Dämonen solange, bis er sie davon überzeugt hat, daß er sie zurückschicken kann. Er findet Chemikalien, hängt das Schild an den Haken und säubert es mit den Chemikalien. Dann nimmt er das Buch aus dem Regal, schaut es sich an und geht hinunter zum Spiegel, um sich die beiden Dämonen zeigen zu lassen. Wenn er die Namen der Dämonen erfahren hat, kann er wieder nach oben gehen, mit den Dämonen reden, und sie nach dem magischen Quadrat fragen, wobei der eine der beiden bereitwillig seine Kreide herausrückt. Es geht los: Rock 'n' Roll! Er schickt die Dämonen zur Hölle, kann auch den Schild mitnehmen und geht zum Teleporter, um sich zu den brennenden Gruben von Rondor teleportieren zu lassen.

#### DIE GRUBEN VON RONDOR - GRANDE FINALE

Simon nimmt Ast und Kieselstein und redet mit dem Fremdenführern. Er kann

sich zwar den Eintritt nicht leisten, bekommt aber Gratis-Broschüren mit auf den Weg. Beim näheren Betrachten fällt ihm der Gummiring um die Broschüren auf. Diesen befestigt er am Ast und erhält so eine Schleuder.

Die Schleuder benutzt er mit der Alarmglocke. Die Streichhölzer von der Theke werden auch an sich genommen.

Auf dem Weg zu Sordid findet er noch einen Eimer Bohnerwachs, den er mitnimmt, bevor er sich dem letzten Gefecht stellt. Simon benutzt den Zauberstab und versteinert so Sordid, dann wirft er ein Streichholz in die Lava. Als nächstes wird der Zauberstab in die glühende Lave geworfen, womit alle Zaubersprüche von Sordiod rückgängig gemacht werden, nur leider wird Sordiod wieder in dem Moment lebendig. Jetzt benutzt Simon das Bohnerwachs, auf dem Sordiod ausrutscht, ein kleiner Schubs noch dazu und Sordiod landet in der brennenden Lava.

# <span id="page-33-0"></span>**1.49 hollyp**

<span id="page-33-2"></span>Endlich, ich habe es rausgefunden.

Nachdem mich eine Frau, mit anderen Worten, ein Amiga Fan, angerufen hat, habe ich versucht, herauszufinden, warum Hollywood Pictures nach der Installation von der Amiga Future 14 auf die Festplatte nicht mehr ohne Assign der AF 14 auskommt. Bei der Installation vom Spiel, wird ein oder merere Fonts vergessen, die sich nur im Fontsverzeichnis der AF 14 befinden. Wenn ich richtig liege, müßte es der "Hollywood" font sein. Man kopiere ihn einfach in die Sys Fonts Schublade, und schon startet das Spiel fehlerfrei, sogar auf nen 68040. Stefan1200

# <span id="page-33-1"></span>**1.50 sch**

<span id="page-33-3"></span>Ich gehe jetzt auf eine etwas ältere Version von Screen Clock ein. Habt ihr auch das Program Screen Clock laufen. Und habt ihr euch auch schon gewundert, warum bei manchen Programmen die Meldung kommt, "Kann Bildschirm nicht schließen ..." oder "Can't close the screen ...", ja, dann kann ich euch helfen. Beendet einfach das Program Screen Clock. Wenn ihr nicht noch ein anderes Program habt, was dies stört, habt ihr dieses Problem nicht mehr. Stefan1200

# <span id="page-34-0"></span>**1.51 binärdt**

<span id="page-34-3"></span>Ihr seidt einer von denen die alle Datatypes installieren, die man nur finden kann ? Nein ? Aber Multiview spuckt nur Binär Codes aus, wenn man ein Bild oder was anderes anzeigen will ? Hi, mit sehr großer Sicherheit habt ihr den Binär DT oder wie der sich schimpft

installiert.

Löscht ihr den, wenn ihr damit nichts anfangen könnt, und schon habt ihr keine Probleme.

Hinweis: Dieses Problem habe ich für (ursprünglich) "bone" rausgefunden.

Ach übringends, "bone" ist ein Pseudonym, kein Gemüse.

Stefan1200

# <span id="page-34-1"></span>**1.52 sn**

<span id="page-34-2"></span>Ein paar neue Spiele die gerade raus gekommen sein müßten, findet ihr [hier](#page-7-3) . Teilweise ältere Spiele findet ihr in meinen anderen Guide . Hier eine Liste aller neu Angekündigten Games: Tales of Tamar \*\*\* \*\*\*\* 020 4MB Strategie (so wie Hanse & Kaiser) Total Combustion \*\* \*\*\*\* 040 8MB Autorennballerei [Claws of the Devil](#page-15-9) 040 16MB \*\* \*\*\*\* 3D Action (wie Tomp Raider 2) Testament 2 \*\*\* 020 3MB Action-Spiel Safecracker \*\* Adventure Dafel: Bloodline \*\*\* Rollenspiel Forgotten Forever \*\* \*\*\*\* 020 4MB Echtzeitstrategie ACSYS \* Shoot'n'Run ala Turrican "Fratzengeballer" \*\* Action-Spiel Wet \*\* \*\*\*\* Strategie Myst Riven (2) \*\* Strategie Virtual Grand Prix \*\*\* 030 4MB Formel 1 Rennen Zombie Massacre Action Imperator Strategie Starfighter Weltraumflugaction Sixt Sense Investigration 2 (noch nicht sicher) \*\* Adventure In the Shadow of time \*\*\* Adventure Phoenix \*\* Handel-Action-Spiel Evils Doom \*\* \*\*\*\* Rollenspiel

Gilbert Goodmate and the Mushroom of Phungoria \*\* Grafikadventure \*\*\*\* Goblin Tanks \* 3D Shoot'em'up Great Nations Strategie ala Civilization Putty Squad alle AGA Amigas Jump & Run Virtual Ball Fighter \*\* AGA 030 Knobelspiel Escape Towards The onknown \*\* AGA 3 MB HD Grafikadventure Golem \*\* \*\*\*\* Action Adventure [Napalm: The Crimson Crisis](#page-16-4) \*\* 040 16MB Echtzeitstrategie " link "NP"} Operation: Counter Strike \*\* 030 4+ MB Echtzeitstrategie The Final Step Action Adventure Marblelous 2 wie die erste Version ? Skimmer Eine Art Autorennen ? Wasted Dreams \* 2 MB HD Actionadventure Desolate \* Action \* = erscheint auf CD-Rom (eventuell mehr Speicher) \*\* = benötigt AGA (oder GFX) und CD-Rom Laufwerk (eventuell mehr Speicher) \*\*\* = benötigt nur AGA oder GFX (eventuell mehr Speicher) \*\*\*\*= wenn ihr dies Liest zu 99% erschienen (nur für Amiga Future leser).

# <span id="page-35-0"></span>**1.53 kleina**

<span id="page-35-2"></span>Wer suchet der findet, am besten hier. Oh, ich merke gerade, es sucht oder verkauft keiner was, was soll das denn. Wenn sich das nicht bald ändert, dann muß ich selber was verkaufen, eine kleine Liste was ich verkaufe findet ihr hier . Oder auch meine neue [Spiele Verkaufsliste](#page-36-2) . Es ist sogar umsonst (wäre ja auch schlim dafür was zu nehmen, mein Guide ließt sowieso keiner), schickt es mir einfach zu. Stefan Instinske [Torsten Benkißer](#page-35-3) [bone](#page-36-3) Marco Grimm

# <span id="page-35-1"></span>**1.54 ka-to**

<span id="page-35-3"></span>Myst 55 DM Shadow of the third moon 45 DM Neuste Eagle Linux CD (V 1.02.33) 45 DM Bemerkung vom Autor: Meldet euch bei Interesse bei mir (Stefan1200).

# <span id="page-36-0"></span>**1.55 bonekauf**

<span id="page-36-3"></span>Ich verkaufe:

Einen MTec AT-Bus-Controller mit 4 MB FastRam bestückt (zum Anschluß an den A500-Erweiterungsslot) Festplatte Conner 210MB(kann mit dem ATBus betrieben werden) Remote Control Joystick (Infrarot über Batterie) 2 externe Laufwerke (A500), eins mit Port zum Anschluß eines weiteren. Keine Festpreise! Macht mir Angebote, wir werden uns schon einig. Bin zur Zeit leider nur postalisch zu erreichen: Detlev Knipprath Hofstr.1 58636 Iserlohn "bone"  $"$  "

# <span id="page-36-1"></span>**1.56 verkaufspiele**

<span id="page-36-2"></span>Da ich eine Anfrage bekommen habe, ob ich nicht eine Verkaufsliste veröffentlichen

könnte, habe ich ganz einfach zugesagt.

Bis auf wenige Ausnahmen sind die Spiele in einer hohen Anzahl verfügbar.

WICHTIG !!! Alle Spiele sind ORGINAL !!!

Und das ist nicht alles, die Spiele sind sogar NEU !!!

Alle Preise zuzüglich Versandkosten.

Bezahlung per Vorkasse, Nachname oder per Überweisung.

Bei Interesse wendet euch an mich oder an die Unten angegebene Adresse.

Liste der zur Verfügung Stehenden Amiga Software.Alle Spiele Originale

======================================================================

01)Die Siedler 7 Stk A500-4000-1MB 7,-DM Stk.

02)Pizza Connection 15 Stk A500-4000-1MB 7,-DM Stk.

03)Pinball Dreams&Fantasies 2 Stk A500-1200-1MB 8,-DM Stk.

04)Pinball Fantasies 3 Stk A500-1200-1MB 8,-DM Stk.

05)Final Blow 2 Stk A500-3000-1MB 7,-DM Stk.

06)Lemings 2-Tribes 4 Stk A500-4000-1MB 8,-DM Stk.

07)Der Patrizier 1 Stk A500-1200-1MB 8,-DM Stk.

08)Der Patrizier (EV) 1 Stk A500-1200-1MB 7,-DM Stk.

09)Syndicate (EV) 1 Stk A500-4000-1MB 7,-DM Stk.

10)Indiana Jones IV 2 Stk A500-3000-1MB 8,-DM Stk.

Von Kingsoft Vertriebene Spiele: =================================== 01)Glücksrad 45 Stk A500-3000 2,-DM Stk. 02)Der Preiß ist Heiß 74 Stk A500-3000 2,-DM Stk. 03)Sumera 93 Stk A500-4000 2,-DM Stk. 04)Gravity Force 57 Stk A500-4000 2,-DM Stk. 05)Paramax 52 Stk A500-3000 2,-DM Stk. 06)Astatin 99 Stk A500-2000 2,-DM Stk. 07)Turn it 24 Stk A500-2000 4,-DM Stk. 08)Larrie & The Ardies 59 Stk A500-2000 2,-DM Stk. 09)3D Pool 6 Stk A500-???? 4,-DM Stk. 10)Atomix 148 Stk A500-4000 2,-DM Stk. 11)Excalibur 60 Stk A500-2000 2,-DM Stk. 12)Typhon 25 Stk A500-3000 4,-DM Stk. 13)Iridon 39 Stk A500-2000 3,-DM Stk. 14)Quiwi 10 Stk A500-???? 4,-DM Stk. 15)Demolition 10 Stk A500-???? 4,-DM Stk. 16)Wizmo 27 Stk A500-???? 4,-DM Stk. 17)Cybernauts 31 Stk A500-???? 3,-DM Stk. 18)Space Pilot'89 40 Stk A500-2000 3,-DM Stk. 19)Two to one 120 Stk A500-2000 2,-DM Stk. 20)Evolution Cryser 41 Stk A500-3000 3,-DM Stk. 21)Jump Machine 19 Stk A500-4000 4,-DM Stk. 22)Victory 37 Stk A500-4000 3,-DM Stk. 23)Rick Dangerous 2 20 Stk A500-2000 4,-DM Stk. 24)Emerald Mine 3-Pro 77 Stk A500-2000 2,-DM Stk. 25)Karate King 2 Stk A500-2000 4,-DM Stk. 26)City Defence 6 Stk A500-???? 4,-DM Stk. 27)Leaderboard 9 Stk A500-2000 4,-DM Stk. 28)Wizards Castle 10 Stk A500-2000 4,-DM Stk. 29)Galaxy 89 50 Stk A500-3000 3,-DM Stk. 30)Tank Buster 5 Stk A500-2000 4,-DM Stk. 31)Maniax 31 Stk A500-4000 3,-DM Stk. 32)Mind Force 59 Stk A500-???? 2,-DM Stk. 33)Platou 47 Stk A500-???? 3,-DM Stk. 34)Scorpio 2 Stk A500-???? 4,-DM Stk. 35)Quasar 1 Stk A500-???? 4,-DM Stk. 36)Mike The Magic Dragon 2 Stk A500-???? 4,-DM Stk. 37)Sixiang 63 Stk A500-3000 2,-DM Stk.

38)Pot Panic 76 Stk A500-???? 2,-DM Stk. 39)Cotchai 68 Stk A500-2000 2,-DM Stk. 40)Scrolling Walls 66 Stk A500-4000 2,-DM Stk. 41)Ninja 3 Stk A500-???? 4,-DM Stk. 42)Emerald Mine 2 34 Stk A500-2000 3,-DM Stk. 43)Takado 75 Stk A500-4000 2,-DM Stk. 44)Kick Boxing 3 Stk A500-???? 4,-DM Stk. 45)Gem'X 1 Stk A500-???? 4,-DM Stk. 46)Stunt Car Racer 10 Stk A500-???? 4,-DM Stk. 47)Final Countdown 15 Stk A500-???? 4,-DM Stk. 48)Emerald Mine 32 Stk A500-2000 3,-DM Stk. 49)Pinball Magic 2 Stk A500-???? 4,-DM Stk. 50)Street Fighter 6 Stk A500-???? 4,-DM Stk. 51)Flip-Flop 2 Stk A500-???? 4,-DM Stk. 52)Robbeary 1 Stk A500-???? 4,-DM Stk. 53)The Plaque 13 Stk A500-???? 4,-DM Stk. 54)Hägar 3 Stk A500-???? 4,-DM Stk. 55)Phalanx II 15 Stk A500-???? 4,-DM Stk. 56)Emetic Skimmer 9 Stk A500-???? 4,-DM Stk. 57)Lost Dutchman Mine 12 Stk A500-???? 4,-DM Stk. 58)Q-Ball (EV) 6 Stk A500-???? 3,-DM Stk. 59)HR 35 9 Stk A500-???? 4,-DM Stk. 60)Quantax 25 Stk A500-???? 3,-DM Stk. 61)Beat It 7 Stk A500-???? 4,-DM Stk. 62)Fireblaster 6 Stk A500-???? 4,-DM Stk. 63)Microprose Soccer 2 Stk A500-???? 4,-DM Stk. 64)Last Ninja 3 4 Stk A500-???? 4,-DM Stk. 65)Fortress Underground 9 Stk A500-2000 4,-DM Stk. 66)Bingo 6 Stk A500-???? 2,-DM Stk. 67)Wetten Dass..? 4 Stk A500-???? 2,-DM Stk. 68)5 Mal 5 4 Stk A500-???? 2,-DM Stk. 69)Riskant 2 Stk A500-???? 2,-DM Stk. 70)Punkt Punkt Punkt 2 Stk A500-???? 2,-DM Stk. 71)Hopp oder Top 19 Stk A500-???? 2,-DM Stk. Diskettenboxen 5¼ Zoll Klein 25 Stück. 2,-DM Stk. Diskettenboxen 5¼ Zoll Gross 1 Stück. 3,-DM Stk. Abdeckhauben für den Amiga 500 72 Stück. 2,-DM Stk. Gesamtanzahl der Amiga Spiele 2051 Stück. Bei fragen bitte an angegebene Adresse wenden. Hans H.Gellings Jülicherstr.84 52070 Aachen

# <span id="page-39-0"></span>**1.57 mte**

<span id="page-39-2"></span>Wenn ihr Vorschläge habt, welche Mailboxen ich testen soll, sagt (schreibt)

mir die Telefonnummer zu.

[MECOMP BBS](#page-39-3) Hamburg

[Top Scope BBS](#page-40-2) Bremen

[Exec Base BBS](#page-41-2) Bremen

[Invinity BBS](#page-40-3) Bremen

[ETERNITY BBS](#page-41-3) Frechen

[Metal BBS](#page-42-2) Hamburg

[Notre Dame BBS](#page-42-3) Hamburg

[Das BBS Lexikon](#page-43-3)

#### [Online Tips](#page-43-2)

Die großgeschriebenen Namen sind Mailboxen von einer Firma.

Alle Mailboxen haben ein Angebot (zum Downloaden) von Amiga.

# <span id="page-39-1"></span>**1.58 mecompbbs**

<span id="page-39-3"></span>Mir gefällt die BBS gut, weil sie ein sehr großes Amiga PD Archiv haben. Wenn es neue Soft gibt wird man (fast) immer fündig. Aktualität: 96% Service (Sysop) 90% Aufmachung 82% Softauswahl für Amiga 98% Softauswahl anderer Systeme 80% (für PC fast garnichts, für Mac aber gut) ---------------------------------- Gesamt 90% Bretter (nur die Wichtigsten): Amiga PC Aminet Netze Shapeshifter (Soft) Bilder usw. BBS Nummer analog: 04068910993 ISDN: 040680829 Andere Hinweise: Als Gast kann man fast garnichts runterladen. Wenn man 1MB Uploadet, bekommt man 3MB Downloadspeicher. Ratio 1-3

# <span id="page-40-0"></span>**1.59 invinity**

<span id="page-40-3"></span>Mir gefällt die BBS gut, Grund, es ist eben gut :) Aktualität: 94% Service (Sysop) 95% Aufmachung 86% Softauswahl für Amiga 93% Softauswahl anderer Systeme 90% ---------------------------------- Gesamt 93% Bretter (nur die Wichtigsten): Amiga PC Aminet Netze usw. BBS Nummer analog: 042178602 ISDN: 04217949112 Andere Hinweise: Als Gast kann man nicht alles runterladen. Der Sysop heist Mightymod. Wenn man 1MB Uploadet, bekommt man 5MB Downloadspeicher. Ratio 1-5

# <span id="page-40-1"></span>**1.60 topscopebbs**

<span id="page-40-2"></span>Auch diese gefällt mir sehr. Hier ist ebenfalls eine große Auswahl von (Amiga) PD Soft. Aktualität 90% Service (Sysop) 98% Aufmachung 92% Softauswahl für Amiga 99% Softauswahl anderer Systeme 88% ---------------------------------- Gesamt 94% Bretter (nur die Wichtigsten): Amiga (Spiele, Anwender, Magazine, usw.) PC (siehe Amiga) Fetz Brett (Amiga - PC / PC - Amiga) Netze Bilder Musik

usw. BBS Nummer analog: 04215978718 ISDN: 04215978791 Andere Hinweise: Wenn man 1MB Uploadet, bekommt man 5MB Downloadspeicher. Ratio 1-5 Der Sysop heißt toppy.

# <span id="page-41-0"></span>**1.61 execbbs**

<span id="page-41-2"></span>Wow, diese BBS hat ne Auswahl. Aktualität 88% Service (Sysop) 90% Aufmachung 90% Softauswahl für Amiga 100% Softauswahl anderer Systeme !!% Test entfällt, da nur Amiga (BBS) -----------------------------------

Gesamt 91% Bretter (nur die Wichtigsten): Amiga Aminet Lokal Netze usw. BBS Nummer analog: 0421242966 ISDN: werde ich bald bekannt geben. Andere Hinweise: Der Sysop heißt Spock.

# <span id="page-41-1"></span>**1.62 eternitybbs**

<span id="page-41-3"></span>Diese BBS hat auch ein guten Eindruck bei mir hinterlassen. Nein sehen kann man ihn nicht (den Eindruck). Aktualität ??% (demnächst ?) Service (Sysop) ??% kann noch nicht bewertet werden. Aufmachung 90% Softauswahl für Amiga 85% Softauswahl anderer Systeme 80% ---------------------------------- Gesamt 85% Bewertung Gesamt ist nicht gültig. Bretter (nur die Wichtigsten): Amiga

Aminet usw. BBS Nummer analog: 02234271815 ISDN: (werde ich demnächst bekannt geben.) Andere Hinweise: - Leider werde ich diese BBS nicht mehr ausführlicher testen können, da ich aus welchen grund auch immer, nicht mehr in die BBS rein komme.

# <span id="page-42-0"></span>**1.63 metalbbs**

<span id="page-42-2"></span>Naja, schwam drüber. Kommen wir gleich zur Bewertung. Aktualität 99% Service (Sysop) 70 - 95% Aufmachung 88% Softauswahl für Amiga 82% Softauswahl anderer Systeme 83% ---------------------------------- Gesamt 84% Bretter (nur die Wichtigsten): Amiga PC Bilder usw. BBS Nummer analog: 0407218638 ISDN: werde ich demnächst bekannt geben. Andere Hinweise: CoSysop heißt Brandon.

# <span id="page-42-1"></span>**1.64 ndbbs**

<span id="page-42-3"></span>Tolles Teil. Aktualität ??% demnächst Service (Sysop) ??% kann noch nicht bewertet werden Aufmachung 89% Softauswahl für Amiga 92% Softauswahl anderer Systeme ??% demnächst ---------------------------------- Gesamt ??% tja, wie gesagt, demnächst mehr. Bretter (nur die Wichtigsten): Amiga, usw., demnächst führe ich mehr auf. Andere Hinweise: -

# <span id="page-43-0"></span>**1.65 bbsf**

<span id="page-43-3"></span>Hier ein paar Wörter die Anfänger nicht kennen. Bretter = Dies sind Menüs (wenn man so will Verzeichnisse) BBS = Anderes Wort für Mailbox Sysop = Der ist der BBS Betreiber CoSysop = Hmm, was wohl, ein zweiter Sysop einer BBS. Upload = Man sendet Binär (oder Text-) Files zur BBS. Dafür bekommt man dann Downloadspeicher. Download = Naja, man holt eine Binärdatei (oder Text) aus der BBS nach hause. Binär = Also, was willste den noch wissen, was ne Disk ist. Dies sind Programme, oder gepackte Sachen. In seltenen Fällen auch eine Textdatei, vorausgesetzt, es wird als Binär gesendet. Text = Was liest du gerade ?

# <span id="page-43-1"></span>**1.66 onlinet**

<span id="page-43-2"></span>Hihi, kommt mir bekannt vor, euch nicht. Nein, ach so, ihr seidt Geschwister von Bill Gates, na gut. Aber für die, die es nicht sind, hier einige Tips. Man sagt, man gehe nachts rein, dann ist es billiger. Hmm, das stimmt, aber nur wenn man nicht teurer als R50 Telefoniert. Naja, es wird wohl immer eine BBS in 50 KM Umkreis sein oder. Also, R200 und bei Fern sollte man folgendes machen. Also Nachts sollte man immer mit Telekom oder mit 01011 komonizieren. Aber vor 21 Uhr und nach 6 Uhr hütet euch davor das mit der Telekom zu machen. Und an Wochenenden würde ich auch nicht die Telekom Geld verdienen lassen, auch Nachts nicht. An Werktagen solltet ihr am Tag vor jeder Nummer die 01019 Wählen. Z.B.: Wenn ihr mit mir Telefonieren wollt wählt ihr: 01019041498464. An Wochenenden Tagsüber das gleiche. In der Nacht am Wochenende wählt ihr 01070 vor. Am besten Nachts die 01011 vorwählen, dies ist O-Tel-O und kostet 15 Pf pro Min. Neu, Nachts könnt ihr ab 21 Uhr auch die 01070 wählen, diese kostet nur 14 Pf pro Minute. (+ 6 Pf einmalige Verbindungskosten pro anruf) Siehe Bild 1 Siehe Bild 2

Aber mit den Vorwahlen kommt zu 20% keine Verbindung zustande (nur bei Datenanrufen). Bei Telefonanrufen (also Telefon :) kommt nur zu 1% keine Verbindung zustande Ihr mußt einfach öfter und zu verschiedene Zeiten ausprobieren. Dafür spart man 20 - 50%. Achtung, wenn ihr was großes Downloaden wollt. Die Vorwahlen sind manchmal etwas langsamer als die Telekom. Tip: Wenn ihr ein 33.6 oder 56 Modem habt, wählt eine ISDN Nummer. Denn wird es etwas schneller (nur bei Datenanrufen :). Hinweis: Mit Datenabrufen mein ich, wenn ihr mit Term komoniziert, also z.B. eine BBS besuchen.

# <span id="page-44-0"></span>**1.67 eis**

<span id="page-44-1"></span>Schickt mir Seiten, wenn ich sie notieren soll. Haage & Partner: http://www.haage-partner.com D/E Amiga inc.: http://www.amigainc.com E Amiga International: http://www.amiga.de D/E AIDA (Amiga Club): http://www.amiga-club.de D Seiten (Adressen) aus anderen Empfehlungen: HAENDLER & FIRMEN ================= Micronik = http://www.micronik.de/ Eagle Computers = http://www.eagle-cp.com/ ELSA = http://www.elsa.de/ RBM = http://www.rbm.de/ Phase 5 = http://www.phase5.de/ Haage & Partner = http://www.haage-partner.com/ VMC = http://www.vmc.de/ DCE = http://www.dce.de/ KDH Datentechnik = http://www.kdh-datentechnik.com/ Schatztruhe = http://www.schatztruhe.de/ Vesalia = http://www.vesalia.de/ Oberland = http://www.oberland.com/ AMIGA International = http://www.amiga.de/ AMIGA Inc. = http://www.amiga.com/ MAGAZINE ======== AMIGA Plus = http://www.amigaplus.de/

COMPUTER-CLUBS

```
==============
AMIGA CLUB = http://www.amiga-club.de/
SOFTWARE
========
AmiNET = http://ftp.uni-paderborn.de/aminet/
Miami = http://www.nordicglobal.com/
Phase 5 Support = ftp://ftp.phase5.de/
Foundation Support = http://www.sneech.demon.co.uk/FoundSupport.html
ClickBOOM = http://www.clickboom.com/
SONSTIGES
=========
AMIGA CLUB = http://www.amiga-club.de/ (siehe bei mir oben)
SOFTWARE
========
AmiNET = http://ftp.uni-paderborn.de/aminet/
Miami = http://www.nordicglobal.com/
Phase 5 Support = ftp://ftp.phase5.de/
Foundation Support = http://www.sneech.demon.co.uk/FoundSupport.html
ClickBOOM = http://www.clickboom.com/
SONSTIGES
=========
Radio Bremen = http://www.radiobremen.de/
Provider Empfehlungen
```
# <span id="page-45-0"></span>**1.68 provider**

<span id="page-45-1"></span>Folgende Provider Empfehle ich. T-Online: Na, seit ihr erstaunt ? Dies ist der beste Provider, das könnt ihr mir glauben. Wenn die Telekom das irgendwann hinbekommt, den V90 Standart zu unterstüzen, wird er auch der beste bleiben. Hiermit kann man ohne Probleme (mit dem Amiga) Homebanking machen. Und es ist der einzigste, mit BTX. Kostet 8DM Grundgebühr (monatlich). Und Stundengebühren hat man auch. Ist aber nicht sehr viel. Genaue Infos demnächst. In ganz Deutschland zum Ortstarif. Germany Net:

Dies ist was für Arme Leute :-) Anmelden, eineinzigesmal 10DM zahlen, und in ganz Deutschland zum Ortstarif. Keine Grundgebühren, keine Stundeneinheiten. Nachteiel, alle 10 Minuten kommt ganz kurz eine Werbung. Und in das Internationale Netz kommt man nur 1-2 Stunden täglich. BTX hat man auch nicht (auch wenn dies nicht ganz so wichtig ist). Arcor: Wie ? Arcor ? Ist das nicht diese Telefongeselschaft ? Stimmt, und das beste, man kommt mit diesem Provider billig und OHNE Anmeldung ins Internet. Von 6 - 18 Uhr 16 Pf die Minute (ohne Grundgebühr und ohne Telefonkosten) Von 18 - 6 Uhr 12 Pf die Minute ( " " " " " ) Man gibt als Telefonummer ein: 010700192070 Als Login-ID: arcor Als Passwort: Internet Als Heimatseite: http://www.CALL.arcor.net Als Proxyserver: Proxy.arcor-IP.de Mit diesem Provider bin ich auch im Internet. Da Arcor keine E-Mail Adresse stellt, empfehle ich euch, unter diesem E-Mail Provider euch anzumelden (das anmelden geht sofort über Internet): http://www.gmx.de/ . Kostenlos habt ihr den auch ein POP3 Server.

Den ihr sogar (kostenlos) von YAM oder Air Mail Pro steuern könnt.

# <span id="page-46-0"></span>**1.69 ht**

<span id="page-46-1"></span>[Conny Figge Schnellversand](#page-47-2) Essen [Gross Computersystems](#page-47-3) Dortmund [Joysoft](#page-48-2) Köln [Mallander Computer](#page-48-3) Bocholt [Silver Software](#page-49-2) Bergisch Gladbach [Stefan Fertl Software Versand](#page-49-3) Miesbach [Titan Computer](#page-50-1) Bremen [Versalia Computer](#page-51-1) Hamminkeln

Wenn ihr Vorschläge habt, welche Firmen ich testen soll, schreibt mir.

# <span id="page-47-0"></span>**1.70 cfsv**

<span id="page-47-2"></span>Naja, mal gleich zum Thema Schnellversand, natürlich auch nur die Sachen, die sie auf Lager haben, wobei ich aber sagen muß, das sie ziemlich viel auf Lager haben. Aber ein Tip, Bestellungen und Vorbestellungen könnt ihr ja gerne machen. Aber wenn es darum geht, das sie alle Sachen erst schicken sollen, wenn das Vorbestellte da ist, geht alles in die Hose. Z.B. warte ich immer noch auf eine Maus und einen Joystick, den ich Weihnachten 97 bestellt habe. Aber inzwischen habe ich mir woanders diese beiden Sachen bestellt. Bei mir war es so, das sie Myst (das ich bei denen vorbestellt habe) mit der Maus und dem Joystick zusammen schicken sollten. Aber nur Myst ist hier angekommen lustig, nicht. Aber ich muß sagen, diese Firma hat sehr gute Preise, und Sachen die auf Lager sind, sind auch schnell da. Service: 80% Preis-Leistung 90% Aktualität: 85%

Gesamt: 85% Conny Figge Schnellversand Sponheuer Straße 25 45326 Essen Tel: 0201/83799 -60 / -61 Fax: 0201/8379962

# <span id="page-47-1"></span>**1.71 gross**

<span id="page-47-3"></span>Ich persönlich finde diese Firma nicht schlecht. Noch kann man bei dieser Firma alles bekommen. Allerdings seit der Computer 97 gehen sie langsam aber sicher von Amiga weg. Das finde ich schade, denn sie hatten (haben) gute Preise. Seit ende 96 kann man auch keine Kataloge für Amiga bekommen. Was ich auch schade finde, da sie mal welche hatten. Der Service ist aber gut, zumindest am Telefon. Service: 80% Preis-Leistung: 85% Aktualität: 78% ----------------------

Gesamt: 81% Gross Computersystems GmbH Körnebachstr. 95 44143 Dortmund Tel: 0231/531133 -4/-5 Fax: 0231/5311333

# <span id="page-48-0"></span>**1.72 js**

<span id="page-48-2"></span>Diese Firma hat kaum noch Amigasoftware. Aktuelle Software haben sie schon seit 1.98 nicht mehr. Diese Firma läßt den Amiga leider links liegen. PS: (An Joysoft) Wenn sich das ändern sollte würde ich mich über eine schriftliche Miteilung freuen, ich bin Kunde bei euch (Stefan Martens, 21726). Eine Bewertung findet nicht statt. Joysoft Achenerstraße 1004 50858 Köln Tel.: 0221/9486100 Fax: 0221/94861222

# <span id="page-48-1"></span>**1.73 mc**

<span id="page-48-3"></span>Diese Firma hat sehr viele PD Produkte. Wenn die Software Defekt ist, kann man es Umtauschen oder man bekommt das Geld zurück. Virenprogramme und Anwendersoftware sind oft aber unaktuell. Service: 90% Preis-Leistung: 80% Aktualität: 68% ---------------------- Gesamt 80% Mallander Computer GmbH Bärendorferstraße 24b 46395 Bocholt Tel.: 02871/185115 Fax: 02871/1866260

# <span id="page-49-0"></span>**1.74 ss**

<span id="page-49-2"></span>Ich finde diese Firma persöhnlich nicht gut, hier meine Gründe. Die Bilder im Katalog, oder in der Werbung, stimmen nicht mit dem Orginal Überein, zB. ein Visitenkartenprogramm, ist im Katalog mit einer Farbigen Visitenkarte versehen, als wenn es so aussieht, als das man mit dem Programm Farbige Visitenkarten erstellen kann. Genauso steht in dem Text vom Katalog, das man das Programm genau an jedes Visitenkartenpapier anpassen kann. Aber wie es zu erwarten war, nichts ist los, Visitenkarten kann man nur in Schwarz-Weiß erstellen und die einstellungen lassen auch viel zu wünschen übrig. Nach 2 Stunden ausprobieren, ist es mir nicht gelungen, das Programm auch nur ein bißchen an das Papier anzupassen. Für mich war das Geld (über 40 DM mit Versand) wie aus dem Fenster geschmissen. Alles andere was nicht PD Software ist, ist komplett überteuert. (Ein Markenloses DD Diskettenlaufwerk für 99 DM). Defekte Software nehmen sie nur sehr selten zurück. Was Anwender- und Virenprogramme angeht, ist die Software teilweise 3 Jahre alt sind, viel zu alt. Allerdings im PD Spiele bereich sind sie wohl die besten, oh gott, was sage ich, aber leider stimmt es. Service 50% Preis-Leistung 60% Aktualität 60% --------------------- Gesamt 58% Silver Software & Design Dellbrücker Straße 36 51469 Bergisch Gladbach Tel.: 02202/95570300 Fax: 02202/9557070

# <span id="page-49-1"></span>**1.75 sfsv**

<span id="page-49-3"></span>Eine kleine bescheidene Firma die nur für Amiga meistens Spiele Verkauft.

Aber diese kleine Firma hat es in sich.

Kleiner Preis, fast alle aktuelle Spiele auf Lager und man bekommt,

zu manchen Spielen noch ein paar tips (wenn man Glück hat den Chef persönlich

an der strippe zu haben).

Es gibt kaum ein Spiel, das woanders billiger ist. Eins muß noch erwähnt werden, Glücklich kann man allerdings nur zwischen 18 und 20.30 Uhr (+ - eine halbe Stunde an manchen Tagen). Ansonsten wird man nur sehr selten jemanden ereichen. Service 95% Preis-Leistung 98% Aktualität 90% ---------------------- Gesamt 94% Stefan Fertl Software Versand Badstraße 4 83714 Miesbach

# <span id="page-50-0"></span>**1.76 tc**

Tel.& Fax: 08025/999934

<span id="page-50-1"></span>Ich meine wirklich nur das Firmenlogo. Reperaturen führt die Firma sehr billig (und gut) durch. Das Preis-Leistungsverhältnis stimmt bei den anderen Produkten auch. Titan Computer unterstützt denn Amiga Markt sehr, durch eigene Produkte. Allerdings an dem Service müßte noch etwas aufpoliert werden. Ich meine vor allem etwas mehr Freundlichkeit und Respekt vor den Kunden. Die Umganssprache der Deutschen, nutzt der Firmen Chef sehr in gegenwart eines Kunden, manchmal sogar gegen den Kunden. Aber es ist wirklich selten, wenn jemand in der Nähe wohnt, sollte er Sachen, die er einbauen lassen will, direkt bei im kaufen und auch bei im einbauen lassen, danach funktioniert auch alles 100% ig. Aber ansonsten gibt es keine Mängel. Diese Firma unterstützt den Amiga sehr, ein lob von mir. Service 40% (Service bei eigenen Produkten 80%) Preis-Leistung 90% Aktualität 90% ---------------------- Gesamt 80% (bei eigenen Produkten 88%, wegen Service) Titan Computer Mahndorfer Heerstraße 80a 28307 Bremen Tel. & Fax: 0421/481620 Bemerkung: Für den Einbau dort gekaufter Hardware ist diese Firma zu empfehlen.

# <span id="page-51-0"></span>**1.77 vc**

<span id="page-51-1"></span>Die Firma Versalia Computer hat alles was man für den Amiga braucht, und gibt zu bieten, oft sogar zu einen sehr günstigen Preis. Der Service ist sehr gut. Reperaturen führen sie auch durch, kann aber bei lange dauernden Sachen teuer werden. Auch Versalia setzt sich sehr für Amiga ein, durch Versalia, kann man zB. jetzt endlich Digitale Kamaras am Amiga nutzen. Es gibt keine großen Mängel. Service 90% Preis-Leistung 90% Aktualität 90% ---------------------- Gesamt 90% Versalia Computer Industriestraße 25 46499 Hamminkeln Tel.: 02852/9140 -10/ -11/ -14 Tel. Kundendienst: 02852/914013 Fax: 02852/1802